# SUC-SESSION SUC-SESSION SERVICE SERVICE SERVICE SERVICE SERVICE SERVICE SERVICE SERVICE SERVICE SERVICE SERVICE

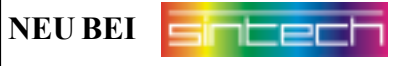

**DIVide** ist das einzige IDE-Interface das an jeden Spectrum einfach eingesteckt wird und funktioniert.

- \* divIDE benutzt alle 16 bits des ATA bus (1)
- \* divIDE funktioniert mit jedem ZX Spectrum Typ (16, 48, 48+,  $128, +2, +2A, +3$  und Klone)
- \* divIDE ist sehr schnell (theoretisch 218 kB in der Sekunde)
- \* divIDE hat 8 KB Shadow flash ROM das das Betriebssystem beinhaltet. Es wird kein Spectrum RAM verbraucht, das ROM kann weiter benutzt werden.
- \* divIDE emuliert standardm‰ssig das normale Verhalten und die Befehle wie beim Laden von Kassette. Rom-Updates für andere Systeme (Disciple/+D) sind vorhanden.
- \* divIDE funktioniert mit allen ATA-kompatiblen Laufwerken, also Festplatten, CD-ROM etc.
- \* Die bereits verfügbare Software unterstützt die gängigen Emultor-Formate (TAP, SNA, Z80, SCR). Einfach nur die Lieblingsspiele im Internet herunterladen und losspielen.

**PREIS: 49,99 Euro**

# Passend zum DIVIDE

# **CF-IDE Adapter Master/Slave**

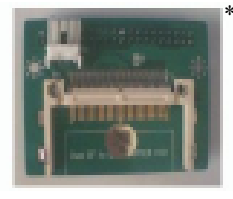

\* Anstatt Festplatte kˆnnen Sie mit diesem Adapter auch CF-Karten an Ihr MB02 oder DivIDE Interface anschliessen.

 $P$ 

 **PREIS: 9,99 Euro**

 **PREIS: 19,99 Euro**

# **CF Karte 512 MB (Kingston)**

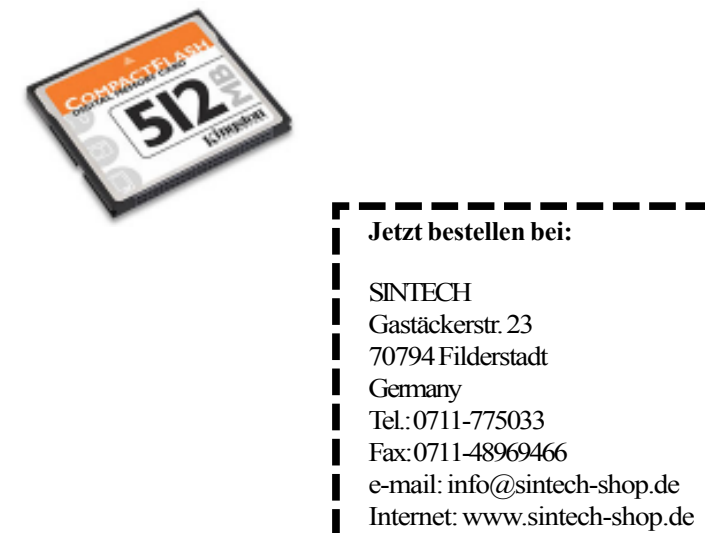

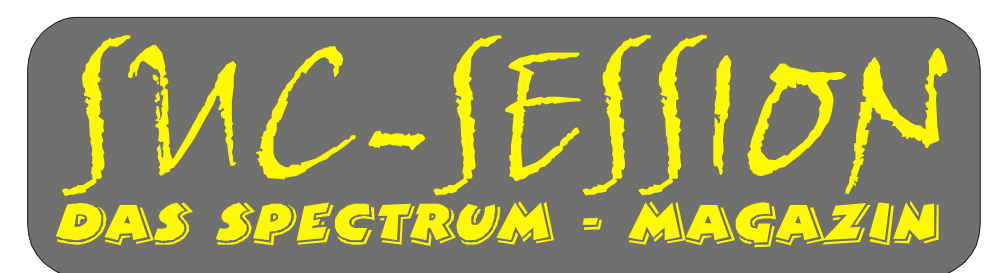

# **Ausgabe 208 M‰rz 2007**

# **Auf Wiedersehen in der Slowakei**

# 8-Bit Show in Trencin

**Gewinner-Grafik von Faktor6 auf dem C-64**

Wir bleiben international, jetzt mit englischen Kurzzusammenfassungen

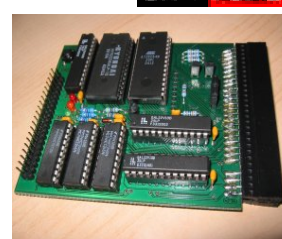

# Inhaltsverzeichnis Inhaltsverzeichnis

Seite 2

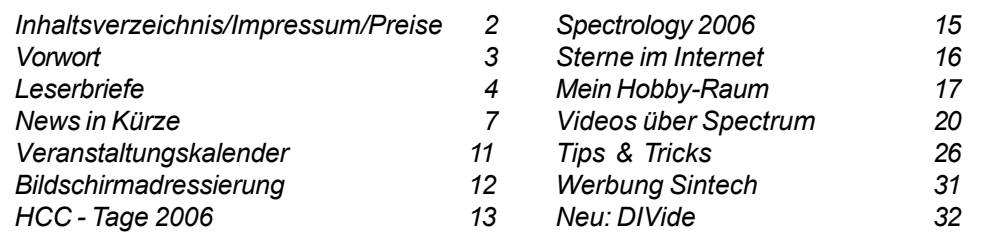

# Impressum

Der Spectrum-User-Club, vormals bekannt als Spectrum-User-Club Wuppertal, ist der ‰lteste existierende Spectrum-Club Deutschlands, der ASC der einzige Spectrum-Club Österreichs. Seit 1998 werden die Club-Magazine SUC-SESSION und SCENE+ zusammen an alle Clubmitglieder versendet. Sie werden gestaltet aus Beiträgen der Redaktion wie auch der Leser. Alle Leser sind dazu aufgerufen, ihre Berichte als Textfile auf Kassette, +D, Opus, MB02 oder MS-DOS (Word oder reines Textfile) bzw. handschriftlich, per e-mail oder ausgedruckt auf Papier einzusenden. Redaktion SUC-SESSION : Thomas Eberle, Gastäckerstr. 23, 70794 Filderstadt Telefon: 0711-775033, e-mail: info@sintech-shop.de Redaktion SCENE+ : Mirko Seidel, Neenstetter Str. 20, 89183 Breitingen Telefon: 07340-929505, e-mail: ms-256-email@gmx.de Erscheinungsweise : Unregelm‰ssig, bis zu 6 x im Jahr Internet SUC-SESSION: : www.sintech-shop.de/home/spectrum-user-club.html Internet SCENE+ : www.lcd-one.da.ru

# Wie wird man Mitglied

Die Mitgliedschaft ist grundsätzlich kostenfrei, aber die Hauptleistung der Clubs, die Magazine SUC-SESSION und SCENE+ können zusammen oder einzeln abonniert werden.

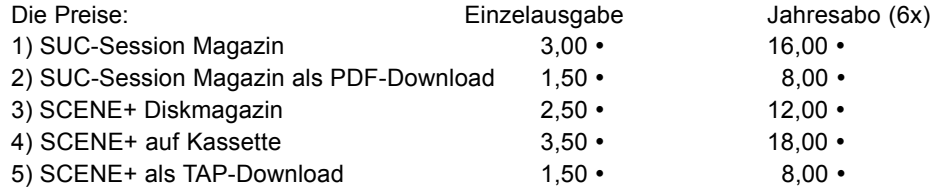

Unsere Magazine können beliebig miteinander kombiniert werden, wichtig ist nur dass wirklich eindeutig alles angegeben wird. Anmeldungen für unseren Download-Service sollten bitte per e-mail gemacht werden an: sintech@online.de.

Können per Scheck (Euro), PAYPAL oder Banküberweisung bezahlt werden. Konto-Nr. 3205069, BLZ 380 707 24 oder für EU-Transfers IBAN DE70380707240320506900, BIC: DEUTDEDB. Als Verwendungzweck bitte die Paketnummer(n) angeben, also z.B. Nr. 6 oder 2 und 5 oder wie auch immer. Neumitglieder sollten bei den Diskversionen der SCENE+ das gewünschte Format angeben, zur Verfügung stehen MB02+, Opus, +D und neuerdings auch D80/Didaktik. Wer zum Kombipaket z.B. noch eine weitere Disk oder Kassettenversion dazuhaben will, muss den entsprechenden Betrag dieses Abonummer dazu bezahlen. Bei Fragen einfach noch mal melden, per e-mail oder unter: 0711-775033.

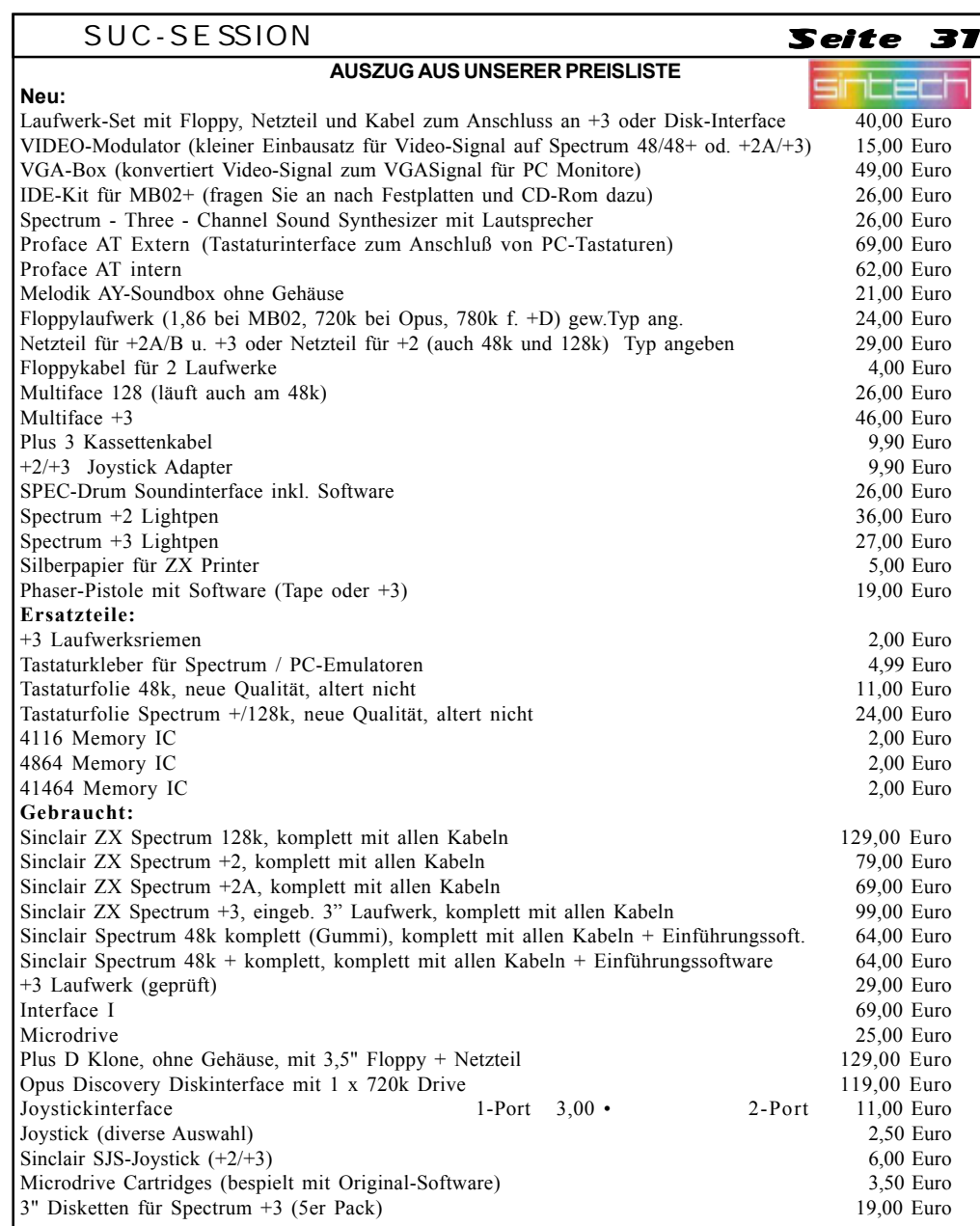

Dazu noch jede Menge Softwareangebote und Bücher. Fordern Sie unsere Liste an.

Preise zuzüglich Porto. Angebot solange Vorrat reicht.

# Bestellungen an: SINTECH, Gastäckerstr. 23, 70794 Filderstadt, Tel./Fax: 0711/775033  **email: info@sintech-shop.de http://www.sintech-shop.de**

Inhaltsverzeichnis Vorwort Inhaltsverzeichnis (c) 2006 by Harald R. Lack, Möslstraße 15 a, 83024 Rosenheim und Hubert Kracher, Schulweg 6, 83064 Raubling

# Hide and Seek

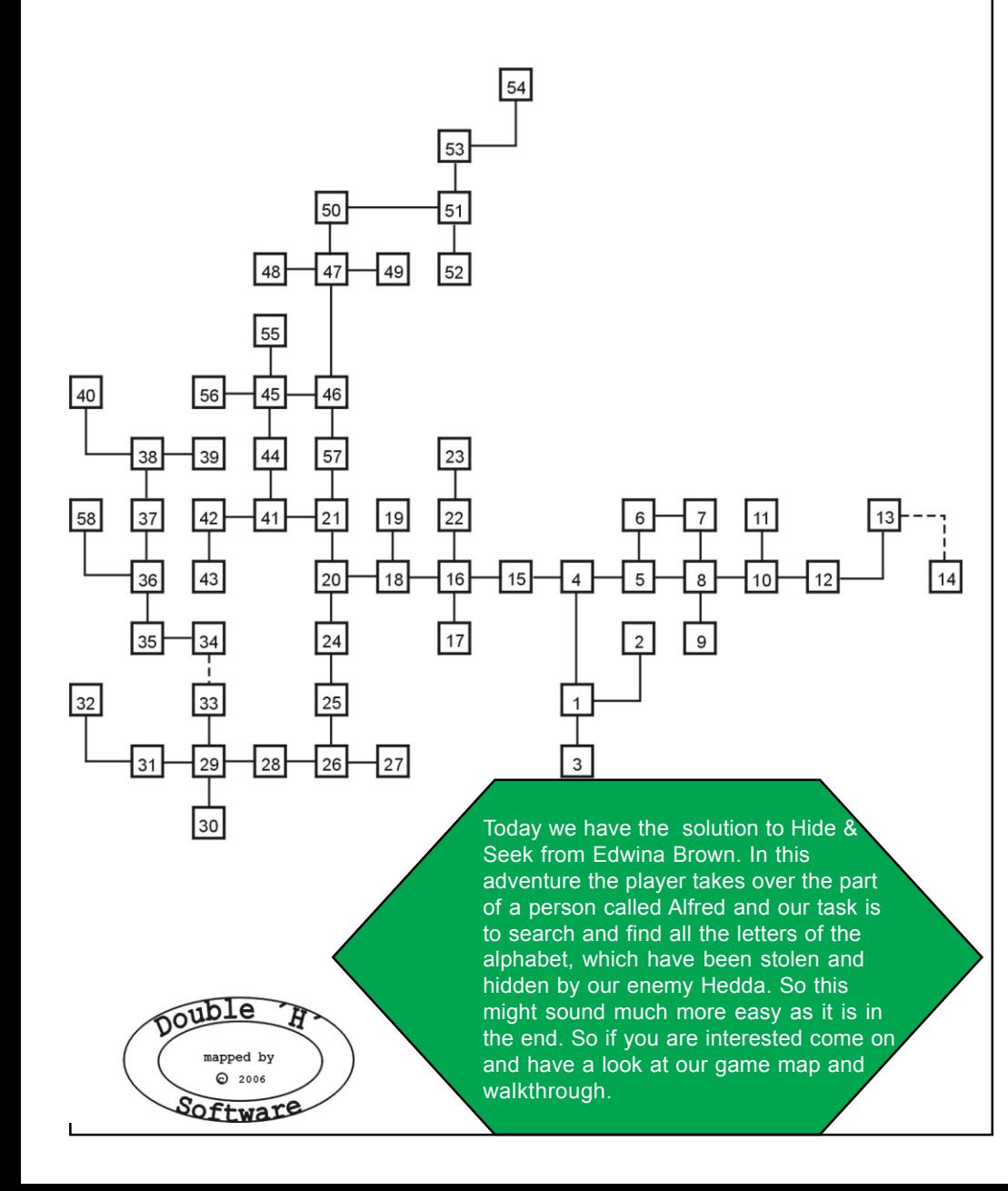

# SUC-SE SSION Seite 30 SUC-SE SSION Seite 3

### Vorwort

Liebe SUC-Session-Leser,

auch wenn es bereits März ist, fängt für mich das Jahr nun erst an. Zumindest fängt es an ruhiger zu werden, den in meinem Business ist der Winter die Zeit, in der kaum Freiraum für Freizeitplanung bleibt.

Insofern konnte ich mich jetzt auch wieder um die SUC-Session kümmern und hier gab es einiges. Im Januar bat mich Ben, ihn von seinem Versprechen als Redakteur die SUC-Session zu managen zu entbinden. Natürlich habe ich dem zugestimmt, den Ben hat es zeitlich einfach nicht mehr hinbekommen. Neben all dem beruflichen Stress ist dem aufmerksamen Leser sicherlich nicht entgangen, das Ben auch Vater geworden ist, insofern war es sicherlich noch schwerer für Ihn den Redaktionsiob zu machen.

Nun aber lastet die Herausgabe der SUC-Session wieder auf meinen Schultern, die Last ist aber zum Glück etwas leichter geworden, da Ben dem Team verbleibt und die News Rubrik füllt. Somit ist meine Aufgabe im wesentlichen auf das Setzen der Texte beschränkt, schreiben muss ich nur die Leserbriefe (bzw. auch die Antworten) und dieses Vorwort. Das zusammenfinden und schreiben von Neuigkeiten war doch auch immer sehr aufwendig und ich bin froh das Ben diese Aufgabe übernommen hat.

Vorschlägen zu gestalten. Auch wenn es sicher viele gibt, die keine Kritik äußern wollten, weil sie froh waren das jemand den Job macht und auch Verständnis hatten, möchte ich doch dazu auffordern immer konstruktive Kritik zu äußern. Jede Form der Kontaktaufnahme durch die Mitglieder motiviert die Redaktion (und insbesondere mich) aufs neue. Schreibt Briefe, E-Mails, Artikel... wir brauchen das. Wenn von euch nichts mehr kommt ist die Szene tot, ist der Club tot, ist der Spectrum tot. Wer etwas zu sagen hat und sei es nur einige wenige Zeilen, den möchte ich bitten dies auch einfach zu tun. E-Mail macht es möglich, das man auch nur wenige Worte ohne viel Aufwand versenden kann. Schreibt nun wieder an: info@sintech-shop.de . Euer Feedback hilft mir, die SUC-Session nach euren

Ein paar Worte hier noch zu englischsprachigen Lesern:

We are very sorry that we had to close the English issue. But we keep on writing short summaries of articles in the German issue and I hope that many readers will stay with us.

I have taken over again the editorial part of the SUC-Session and I will do my best for the future issues. Please help me and send in articles, letters, views... Letters written in English will be printed and answered in English in the readers letters section.

Keep on Speccying

Thomas

**Leider ist der Leserbriefeingang mehr als schwach. Trotz einem Vierteljahr zwischen den Ausgaben erreichen uns immer wieder weniger Briefe. Das darf nicht sein, die Leserbriefe dienen der Kommunikation sowohl zwischen der Redaktion und den** Lesern als auch zwischen den Lesern untereinander. Fällt dieses weg, ist der Club tot **und damit ohne Nutzen. Lasst das nicht zu!**

### Ben Versteeg arbeitet weiter an seinem MB04 Prototyp und möchte gern die **Meinungen der Leser wissen:**

Wegen der Komplexität des momentanen Designs denke ich darüber nach, ein MB02HDD2-Interface und eine Compact-Flash-Card zu integrieren, aber keine Floppy-Schnittstelle und Laufwerk. Das wird bedeuten, das der einzige Weg um Daten auf das MB04 zu bringen über CF-Karte oder Festplatte ist.

Dies würde den Preis sehr drücken, da man viele Bauteile einsparen kann und die

Platine viel einfacher wird. Man könnte dann noch eine Möglichkeit finden. Files quasi über Netzwerk vom PC auf MB04 zu kopieren. So etwas gibt es bereits.

Das MB04 wird alle anderen Funktionen wie geplant beinhalten: PC keyboard-Interface, PC Maus-Interface, 512k

SRAM, IDE-Schnittstelle etc.

Gerne höre ich Meinungen und Vorschläge Ben Versteeg, ben.versteeg@benophetinternet.nl

### **Hallo Ben,**

**deinen Vorschlag stelle ich hier zur Diskussion. Ich denke aber es ist kein guter Weg, den Spectrum in eine solche Abh‰ngigkeit vom PC zu bringen. Ohne Diskette ist dann quasi ein direkter Datenaustausch von Spectrum zu Spectrum nicht mehr mˆglich,** nur noch über PC. Das kann meiner Meinung nach keine Lösung sein. Zudem glaube **ich nicht mal das soviele Bauteile eingespart werden kˆnnen. Das HDD-Interface** fungiert ja guasi als virtuelles Diskettenlaufwerk, das heisst, ich könnte mir **vorstellen, das aufler der Schnittstelle selber alle internen Chips (Floppycontroller, DMA-Chip) trotzdem benˆtigt werden. Dies sind mit die teuersten Teile des MB02, aber** ich glaube kaum ein Käufer wird wegen 50 Euro hin oder her einen Rückzieher **machen.**

**Wie gesagt, die Diskussion ist erˆffnet! Bitte bei Antworten nicht nur direkt an Ben schreiben, sondern eure Meinung auch hier im Magazin kundtun.**

# **Roger Jowett wendet sich an uns:**

Hallo MB02+ User, kann mir bitte jemand helfen. Ich möchte gerne die schnelle DMA-Version von Elite auf dem Real Spectrum Emulator spielen. Ich habe gehört das es 50 frames pro Sekunde mit dem DMA auf den Bildschirm bringt.

Ich drücke F6 um eine virtuelle Boot-Disk einzulegen und zu booten. Dann tippe ich USR 15522 und w‰hle mit der Taste F7 das Elite-Tap-File aus. Aber es ist immer noch das gleiche. Wie schaffe ich es, das der DMA-Chip arbeitet und das Spiel schneller macht? Roger Jowett

# $S$ eite  $\overline{a}$  | SUC-SESSION

Leserbriefe **Inhaltsverzeite Inhaltsverzeichnis Inhaltsverzeichnis Inhaltsverzeichnis Inhaltsverzeichnis Inhaltsverzeichnis Inhaltsverzeichnis Inhaltsverzeichnis Inhaltsverzeichnis Inhaltsverzeichnis Inhaltsverzeichnis Inh** (klappt nicht), N (dunkel), switch on torch, N, E (kurze Passage), search passage (da ist wiederum Hedda die etwas nach uns wirft), W, search passage (das ist das L, das wir in die Schulmappe tun), climb rocks, search rocks (da sind kleine Steine), get stones, X stones (Murmeln), D, S, S, switch off torch, drop torch (wird nicht mehr benötigt), S, E, squeeze through crack.

> S, E, E, N, N, N (wieder an der Kreuzung), E, E, E, E, E, E, S (zurück im cul-de-sac), give stones (wir geben die Steine dem Jungen der davonläuft und ein Fischnetz zurückläßt), get net, N, E, E, give book (der Fee, die uns dafür ihren Reifen überläßt), get hoop, tap hoop (daraus wird der Buchstabe 0), put 0 in satchel, W, W, W, W, W, W, W, W (die Kreuzung), N, talk to tramp (immer noch hungrig), give coin (der Tramp gibt uns den Buchstaben R und wir packen ihn in die Schulmappe), W, W, S, W (nur für Mitglieder), N, search green (da ist eine Abschlagsmarkierung), shout fore (wir haben jetzt die Markierung), tap tee (jetzt ist es der Buchstabe T), put T in satchel, E, N (auf der Lichtung), throw brick (wir geben vor, ihn nach den Elven zu werfen, die daraufhin verschwinden), drop brick, tap kaye (wir haben jetzt das K), get K, put K in satchel, tap catapult (wird zum Y), put Y in satchel, get peashooter, blow peashooter, tap tea (wird zum P), put P in satchel, drop peashooter.

> N, E, N, W (bei einem großen Feld), wait (eine Biene setzt sich auf eine Blume), tap bee (sie wird zum B), put B in satchel, E, E (ein Kornfeld), get corn, W, N (hier treffen wir auf einen Farmer), talk to farmer (wir dürfen ihm jetzt noch keinesfalls den Schlüssel geben), give waistcoat, search toolbox (sie befindet sich auf dem Traktor - wir haben jetzt einen Schraubenschlüssel), give key (der Farmer fährt davon), E, S (bei einem Heustock), X hay, get hen, feed hen (mit dem Korn), tap hen (sie wird zum N, das wir in die Schulmappe tun), N, N (die Scheune), climb ladder (unter das Dach), search sacks (wir finden einen Handschuh), get glove, D. search barn (wir finden eine Pfanne), X pan (eine Pfanne für Goldsucher), get ladder (sie ist festgemacht), unbolt ladder (mit Hilfe des Schraubenschlüssels), drop spanner, get ladder, S, W, S, S, W, remove shoes, N (die steinige Insel), pan stones (das machen wir so lange, bis wir das M gefunden haben), put M in satchel, drop pan, S, wear shoes, W, X tree, X hole (da ist eine Schlange), X snake, poke snake ( mit dem Zauberstab - sie verwandelt sich in ein Z), wear glove, get Z, put Z in satchel, remove glove, drop glove.

> E, E, S, S, S, S, S, S, W (am Stand - hier ist ein Tümpel), X pool, search pool (wir sehen ein D), get D (klappt nur, wenn man das Fischnetz hat - wir packen das D in die Schulmappe), drop net, W, N (in der Höhle), throw ladder through crack, squeeze through crack, get ladder, W, N, prop ladder, climb ladder (zum Sims), search ledge, get F, put F in satchel, score (wir sollten jetzt alle 26 Buchstaben haben), D, S, E, squeeze through crack, S.

> E, E, N, N, N, E, E, S (in der Schule), give satchel (Dido dankt uns und gibt uns für unsere Bemühungen eine Flasche Wein), N, E, E, S (wieder in unserem Wohnzimmer), sit in chair und wir genießen den Wein und haben das Adventure gelöst.

Soviel von uns zu diesem Adventure. Wir denken, es war ein recht originelles und interessantes Adventure, das einige knifflige Rätsel enthielt. Aber das macht erst den Reiz eines Adventures aus. Bis demnächst mal wieder an dieser Stelle.

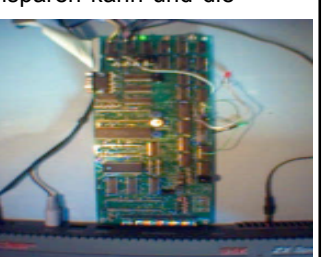

### (ausserhalb unseres Hauses).

E (eine Schlange von Personen an der Bushaltestelle), X queue (wir kennen keinen von ihnen), tap queue (sie verwandelt sich in den Buchstaben Q den wir aufnehmen und in die Schulmappe packen), N (im Kirchenhof), X graves (da sind Vasen und Blumen), move vases (wir finden eine Maurerkelle), get trowel, E (in der Kirche), search pews (wir finden ein E und tun es in die Schulmappe), S, S (cul-de-sac), talk to boy (er hat seine Murmeln verloren), N, E (bei einem Tor), open gate, N (in der Koppel), give apple (dem Pony), X pony, take shoe, tap shoe (wird zum Buchstaben U, den wir in die Schulmappe packen), S, close gate, E, talk to fairy (sie hat ein Buch verloren), U (oben auf dem Hügel), X well, lower bucket, drop all, climb rope (jetzt sind wir innerhalb des Brunnens), X wall (wir finden einen losen Ziegelstein), get brick (irgend etwas fällt aus den Loch heraus), drop brick, U, raise bucket, search bucket (darin ist der Ziegelstein - wir behalten ihn), search bucket (das machen wir so lange, bis wir das H darin finden), put H in satchel, get all, D.

W, W, W, W, W (wir sehen unsere Nichte Kara), wave to Kara (sie wirft uns einen Kuss zu), tap kiss (bevor er unseren Mund berührt, dann haben wir ein X, das wir in die Schulmappe tun), W, S (in der örtlichen Schule), X blackboards, X constellations, X cassiopeia, tap cassiopeia (wir haben jetzt ein W, das wir in die Schulmappe tun), N, talk to Ella (sie hat ihre Uhr verloren), W, N (im Laden), talk to shopkeeper, buy hook, tap hook (daraus wird ein S - ab in die Schulmappe damit).

S, open gate (ein wilder Hund hindert uns daran, aber der Buchstabe G fällt herunter und auf den Schild steht nun "Beware of the Do"), get G (klappt jetzt noch nicht), W (die Kreuzung), X statue, X eye, tap eye (wir packen das I in die Schulmappe), X chevron, tap chevron (das ist ein V), put V in satchel.

N (wir treffen auf einen Tramp), talk to tramp (hat natürlich Hunger), give sandwich (er gibt uns dafür eine Uhr), S, E, E, give watch (Ella gibt uns dafür eine Goldmünze und sie geht zur Schule - wir können nun nach Norden), N, N, look under cushion (da ist ein Buch), get book, X book (Hausaufgabenbuch, gehˆrt bestimmt der Fee), look under table (was man nicht alles hier findet - da ist ein Napf und ein Knochen), get bone, S, S, W, open gate (der Hund knurrt), thrown bone (der Hund zernagt ihn), look through gate (da ist noch der Buchstabe G von vorhin), get G, put G in satchel.

W, S (auf einem mit Laub bedeckten Feldweg - Hedda ist hier und als sie uns sieht läuft sie weg und versteckt sich), search leaves, S, search leaves (so lange, bis wir Erfolg haben und das F finden), get F (Hedda stiehlt es uns wieder), S (wir sind am Strand und hier gibt es eine kleine Hütte), open door, E (in der Hütte), close door (hier ist eine Tauchmaske und ein Schnorchel), drop all, get mask, get snorkel, open door, W, W, W, wear mask, wear snorkel, S (im Meer), search sand (wir finden ein C), N, remove mask, remove snorkel, put C in satchel, drop mask (den Schnorchel behalten wir einstweilen noch), E, E, E (wieder in der Hütte), get all, tap snorkel (wir haben jetzt ein J), put J in satchel, look under seat (da ist eine Weste), take waistcoat, X waistcoat (hat vier Taschen), search pockets (wir finden einen Schlüssel), X key (da steht MF darauf).

W, W, W, W (am Westende des Strandes), X cliffs, climb cliff (geht nicht), cut footholds (dazu brauchen wir die Maurerkelle), drop trowel, climb cliff, search flowers (wir finden das A), get A, put A in satchel, D, E, N (in der Höhle), X cave, X crack, squeeze through

# $S$ eite 28 SUC-SESSION

**Der Rausch nach Geschwindigkeit, mehr Farben, mehrstimmiger Sound. Uns alle hat er** erfasst. Aber es wäre doch fatal, wenn man ein Interface an den Spectrum anschliesst **und auf einmal alles schneller w‰re. Schliesslich gibt es dann auch Spiele die zu schnell sind.**

**F¸r den Spectrum mit MB02 gibt es eine spezielle Elite Version, die den DMA-Chip anspricht. Die Geschwindigkeitssteigerungen kommen dadurch zustande, das der DMA Blocktransfers schneller ausführen kann als der Z80. Nützt man dies bei der Programmierung, kann man also grosse Grafikmengen schneller aufrufen, als man es**

**ohne kˆnnte. Dies kann bei manchen Programmen eine Steigerung bedeuten. Elite ist** gar kein grafisch so aufwendiges Spiel, daher ist der Geschwindigkeitsgewinn hier für **mich noch nichtmal sichtbar gewesen.**

Generell gilt für den Emulator wie auch für das echte MB02 (und übrigens für jedes Gerät): Erstmal die Anleitung lesen. Der Ladebefehl für das MB02 ist nämlich nicht ein  $\mathsf{\overline{I}}$ kompliziertes USR 15522, sondern ein schlichtes LOAD (wie von Tape). Übrigens der **große Vorteil des MB02 gegenüber anderen Interfaces, das man die gleichen Befehle verwendet.**

### **Besonders fleissig schreibt LCD uns weiterhin Briefe. Leider kann ich aus Zeitmangel h‰ufig nicht anworten, tue das aber hier in den Leserbriefen:** Hallo Thomas!

Vor kurzem habe ich die SUC-Session 206 bekommen. So viel hat sich nicht ver‰ndert. Mir list dabei aber aufgefallen, dass die Auflösung eniger Bilder (Phantomas, Infinity, Egghead IV, Bunnik, Forever 7...) sehr niedrig war. Vielleicht lag es an den Einstellungen des DTP-Programmes, aber das ist nicht der Grund warum ich Dir schreibe.

Du meintest, wir sollen lieber kurz aber öfter schreiben. Dagegen habe ich grundsätzlich gar nichts, also schreibe ich mal wieder ein kurzes Brieflein und ersuche um die Information, mit wievielen Ausgaben der SCENE+ Mirko im Rückstand ist. Es ist so, dass ich meine Arbeit fortsetzen will nach der Entlassung oder zumindest Mirko ziemlich unter die Arme greifen will bei der Herstellung der SCENE+. Meine Bestandsaufnahme für die neue Version des SCENE+ Menümakers am PC sieht so aus: Hauptmenü wird in der neuesten Version aus einem komprimierten Screen bestehen, was das Design flexibler macht und trotzdem nicht mehr Speicherplatz benötigt. Zudem wird man dafür verschiedene PC-Fonts nutzen können. Der Font für Submenüs wird wählbar sein und ausschliesslich nur die benötigten Font-Buchstaben werden gespeichert, was weiter Speicherplatz spart, so dass wieder alle Viewer auf einmal (Grafiken, Texte, Scenex, Menu) komplett zur gleichen Zeit im Speicher stehen. Ein TAP-Importer hilft dann beim zusammensetzen der einzelnen Teile und zugleich wird der Filename automatisch eingetragen. Bei den Texten werden Grafiken einbindbar sein, wobei das für Bildschirmteile (PUT-Blocks) gilt statt für komplette Screens. Die Routine zum anzeigen der Bilder wird mit den Texten geladen, also nur wenn es auch wirklich notwendig ist. Die Bildschirmtabellengrösse kann ich auch auf 22 Bytes reduzieren. Im Textviewer hat der 64 Zeichen pro Zeile ausgedient, stattdessen werde ich Odins Proportionaltext-Routine verwenden, vielleicht auch in den Submenüs. Automatischer Syntaxwechsel beim kopieren zwischen +D und Opus wird aber trotzdem nur bei DiscMaster im Retro-X möglich sein. Zusätzlich hab eich vor wieder neue Spiele exclusiv für SCENE+ zu schreiben. Einige recht gute Spielideen habe ich inzwischen angesammelt, sowohl geniale aber simple Spielideen wie "Color Wars", einer Mischung aus "Kemshu" und einem Strategiespiel, wie auch komplexe Spiele mit isometric-3D-Grafik und Rollenspiel/-Strategieelementen, z.B.

### Seite 6

coin

W

 $\Rightarrow$  S

 $\Rightarrow$  V

 $\vert$  => J.

"Stargate SG1" das sich ähnlich spielen soll wie "UFO-Enemy Unknown". Einige dieser Spiele werden eine ganze Disk einnehmen. Zusätzlich plane ich einen oder mehrere Exklusivverträge mit russischen Programmiergruppen abzuschliessen, die der SCENE+ die Erstveröffentlichungs- oder Exklusivrechte sichern und zwar nicht an einzelnen, sondern an allen Werken oder zumindest an den Demoversionen.

Nun zu Retro-X: Ich habe inzwischen Heft Nr. 14 begonnen (Anmerkung der Red.: Da LCD seine Notizen im Gefängnis nicht in einen Computer schreiben darf, benutzt er Notizhefte), nachdem das Heft 13 in der Rekordzeit von 25 Tagen fertig wurde. Trotz ldeen für neue Tools wie Screen-Reparatur, Skripte wie auch 3D Dungeon Graphic Creator. Es wird mehrere Sprachfiles geben, natürlich auch für Deutsch. Eine bessere PDF-Anleitung mit Tutorials für XIDE und Skripte ist auch Pflicht. Die Idee mit dem Managern habe ich auch noch weiter im Detail ausgebaut, aber mal sehen was da noch hinzukommen wird. Bin schon gespannt wie schnell ein 128k Programm compiliert wird für den Spectrum 128 oder SAM Coupe, da es sich um einen Single-Pass Compiler handeln wird. Die precompilation um die Adressen der Variablen, Labels und Prozeduren zu sammeln wird schon während der Eingabe durchgeführt und dient auch dazu, den Syntax zu prüfen.

punktiicner zu erstellen (bis neute nabe ich die Ausgabe 206 (August) bekommen un<br>die News dort gehen bis zum März. Ich will nicht kritisieren! Sobald ich wieder frei bin, Noch eins: Ben hat sein Versprechen nicht unbedingt eingehalten, die SUC-Session pünktlicher zu erstellen (bis heute habe ich die Ausgabe 206 (August) bekommen und werde ich Ben helfen mit Artikeln und was da noch anfällt, obwohl mir die Arbeit an SCENE+ besser zusagt. Wir werden sehen wie es weiter geht. LCD

**Hallo LCD, danke wiedermal für deinen Brief. Ich bin sicher, die Spectrum-Gemeinde kann es ebensowenig wie du erwarten, das du wieder hinter dem Keyboard sitzt.** Zunächst was die Grafiken angeht, müssen wir eben das verwenden, was wir **bekommen. Am DTP-Programm liegts mit Sicherheit nicht, wir verwenden sowieso das gleiche wie auch der SPC und damit auch das gleiche wie so manch professionelleres Magazin. Damit aber auch die Aufforderung an alle Entwickler, doch** uns auch hochauflösende Bilder zur Verfügung zu stellen. Runterkonvertieren können **wir dann selber.**

**Mirko wird ¸brigens sicher sehr dankbar sein wenn du ihm mit der SCENE+ unter die Arme greifst, wobei das ganze auch einfach ein Motivationsproblem ist. Mirko hat seit glaube ich 4 Jahren die SCENE+ ¸bernommen und in all der Zeit kamen vielleicht 2-3 Briefe oder e-Mails bei ihm an. Das ist halt auch nicht allzuviel und zeugt nicht gerade davon, das die SCENE+ groflartig vermisst wird. Wie man sieht ist auch der**

Leserbriefeingang hier in der SUC-Session sehr gering und trägt sicherlich auch hier **dazu bei, das die SUC-Session seltener und seltener erscheint. Meiner Meinung nach** ist dies hier immer noch ein Club und lebt von der Mitarbeit. Natürlich könnten wir die Seiten irgendwie füllen, aber die Leserbriefseite ist doch das deutlichste Indiz wie es **im Moment bei der Leserschaft aussieht. Ich hoffe, das meine Worte hier ankommen** und dies zu einer Belebung der Leserbriefe führen wird.

**Ben hat ja mittlerweile seine Arbeit als Redakteur niedergelegt und ich habe es** wieder übernommen. Aber auch ich werde dankbar sein für jede Unterstützung. Am **einfachsten ist die Arbeit eines Redakteurs, wenn er mehr Artikel bekommen und nicht noch welche zus‰tzlich schreiben muss. Hier bleibt uns Ben als Newsreporter erhalten. Das ist auf jeden Fall schonmal eine gute Idee.**

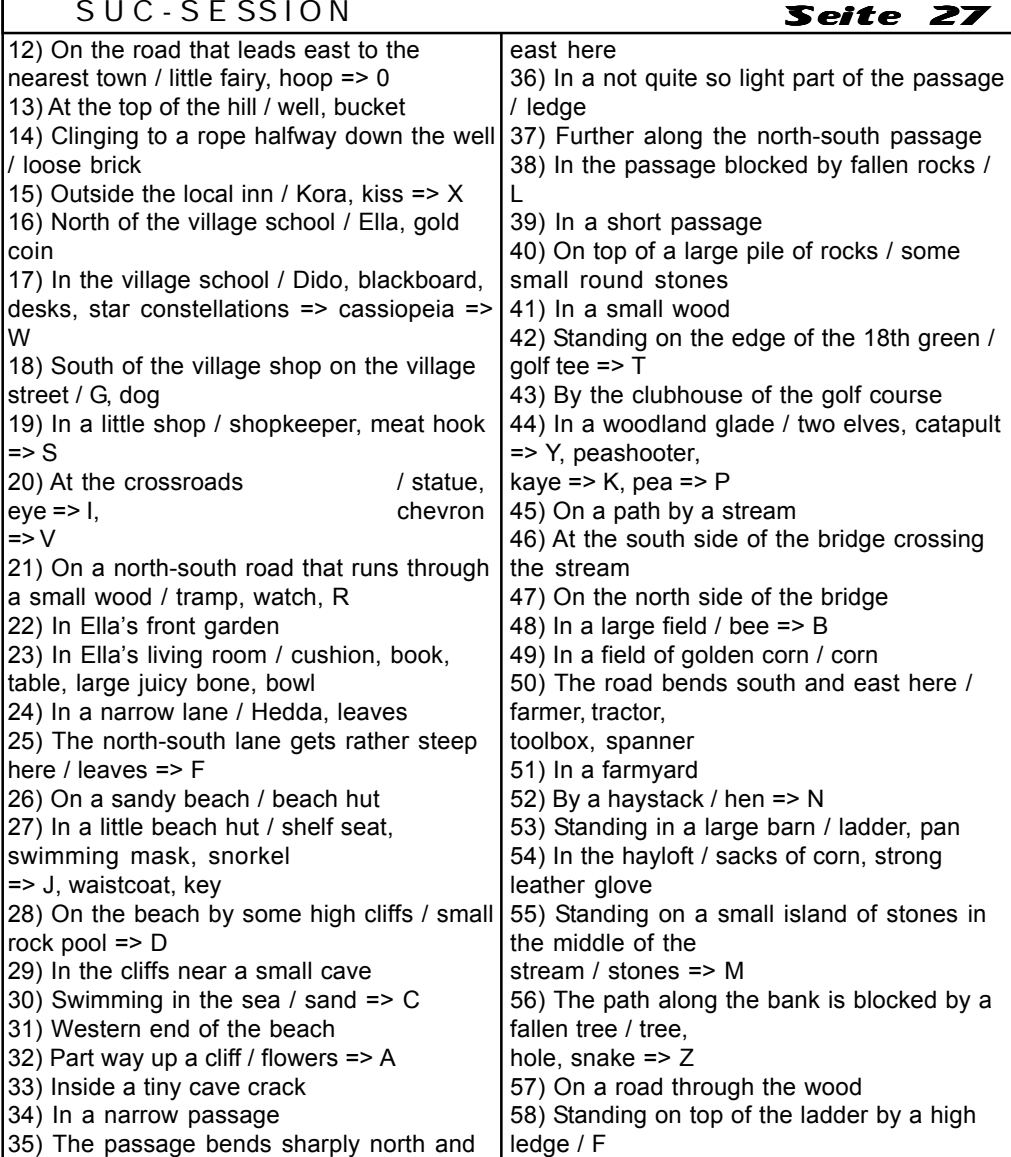

Das waren also die Locations des Planes nebst den darin gefundenen Gegenständen. Widmen wir uns nun aber ohne Umschweife der Lösung des Adventures. Es sei noch angemerkt, daß wir alle Gegenstände mittels des Befehles X (examine) untersuchen können. Der ausgeschriebene Befehl jedoch funktioniert nicht.

Wir starten unser Abenteuer im Wohnzimmer unseres Hauses.... I (wir tragen eine Schulmappe und Schuhe sowie einen Zauberstab), X wand, X satchel, U (unser Schlafzimmer), X bed, look under bed (da ist eine Taschenlampe), get torch, D, S (die Küche), open fridge (darin liegt ein Sandwich), get sandwich, N (zurück im Wohnzimmer), search bureau (wir finden Geld), get money, count money (gerade genug), get apple, N

# Tipps & Tricks

### **Adventurelˆsung "Hide & Seek"**

### Liebe Adventurefreunde!

Unser heutiger Beitrag befaflt sich mit dem Programm Hide & Seek von Edwina Brown. Da es im Club bekannterweise einige gibt, die neben dem Spectrum auch noch andere Computer besitzen, hier noch kurz der Hinweis, daß es das Programm auch noch für den Amiga und den PC gibt. Das Programm ist von seiner Anlage her eigentlich ein recht guter Vertreter seiner Art, ist es doch recht passabel spielbar und beinhaltet einige sehr schöne Knobelaufgaben. Von der Größe her ist es mit seinen im Rahmen der Lösung besuchten 58 Locations recht gut überschaubar. Es bildet einen Vertreter mehrerer Programme, die sich um die Person eines gewissen Alfred drehen. In diesem Adventure verkörpert natürlich der Spieler diesen Alfred. Was ist aber eigentlich unsere Aufgabe? Nun, sie ist recht schnell erklärt:

Alfred (also der Spieler) wohnt in dem kleinen Ort Seahaven. Dort lebt eine seltsame Art von Mitbewohnern, denn alle sind wir vom Stamm der "kleinen Leute". Elfen und Zauberer. An einem schönen Morgen klopft es plötzlich unvermittelt an unserer Tür und als wir öffnen steht unsere ehemalige Lehrerin Dido (nicht verwandt oder verschwägert mit der bekannten Sängerin) vor der Tür. Sie ist völlig aufgebracht, denn Hedda (und damit unsere Gegnerin) hat das Alphabet aus der Schule gestohlen und die Buchstaben überall in der Gegend verstreut oder sogar noch in andere Gegenstände verzaubert. Es sieht so aus, als würden wir die Buchstaben niemals wieder finden. Jetzt kann Dido den Kindern nicht mehr das Lesen beibringen. Hier kommen wir auf den Plan, denn wir sollen ihr helfen, die Buchstaben wieder zu finden. Natürlich versprechen wir unser Bestes zu tun und Dido gibt uns noch den Rat, dafl nicht alle Buchstaben in ihrer ursprünglichen Form sein werden. Aber wenn wir sie mit dem mitgebrachten Zauberstab berühren, werden wir sie sehen, wie sie wirklich sind. Denn nur die wahren Buchstaben werden sich in ihrer richtigen Form zeigen. Schließlich übergibt sie uns den Zauberstab und die Schulmappe und weißt uns ausdrücklich an, diese nur für die Buchstaben zu verwenden. Dann verläßt sie uns und kehrt in die Schule zurück. Wir suchen noch ein paar Dinge zusammen und machen uns dann daran, die gestellte Aufgabe zu lösen.

Das war also die Hintergrundgeschichte zu unserer Aufgabe. So ausgerüstet, können wir uns daran machen, die Aufgabe in Angriff zu nehmen. Werfen wir jedoch im Vorfeld noch einen Blick auf den abgedruckten Plan und seine Locations. Auf unseren Streifzügen werden wir folgende Locations und Gegenstände antreffen:

01) In the living room of our house / money, flowers, trowel

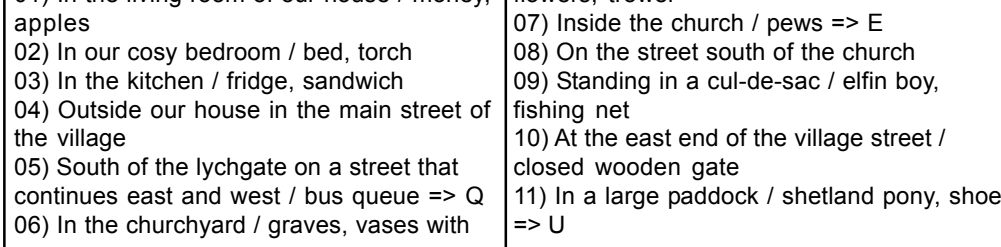

# $S$ eite 26 SUC-SESSION

# Damit jeder eine Vorstellung von dem Ort hat, an dem LCD jetzt einsitzt, hat er uns eine Zeichnung geschickt. Man beachte, das LCD immerhin den kürzesten Weg

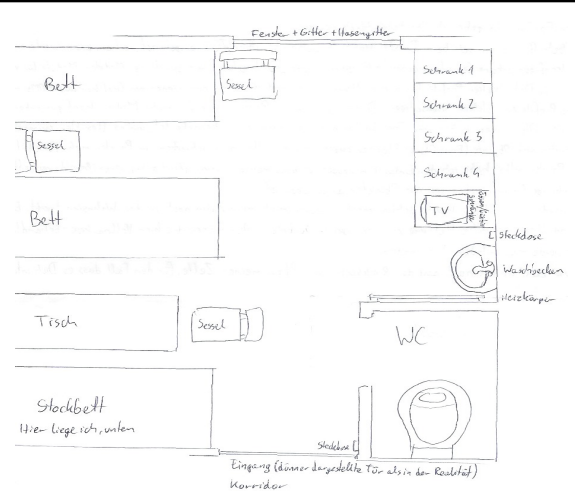

# **News in Kürze**

### **Kurznachrichten aus aller Welt**

zur Steckdose hat. Man müsste also nur noch einen Spectrum reinschmuggeln...

### DivIDE und MB02+

Zilog, der Entwickler des DivIDE aus Tschechien, hat nun eine Anpassung vorgenommen, damit das DivIDE zum MB02 kompatibel ist. Wenn es erst serienmässig ist, werden 2 Systeme um die MB02-User buhlen: das auch von 8BC und über SINTECH angebotene MB02-IDE-Diskinterface und das DivIDE, das ebenfalls über SINTECH erhältlich sein wird.

Angeblich sollen sogar ältere DivIDE's updatebar sein. Wir warten auf weitere Neuigkeiten. Quelle: Johny-X

### Spectrology zeitgleich mit Funkausstellung

Beim Spectrum-Treffen 2006 in Wittenberg wurde von den Teilnehmern der Wunsch geäußert, dass das Spectrum-Treffen und die Internationale Funkausstellung in Berlin (siehe www.messe-berlin.de) zur gleichen Zeit stattfinden sollten. Der Termin der Funkausstellung ist 31. August bis 5. September, so habe ich das Spectrum-Treffen für Sa./So. 1./2. September 2007 geplant. Quelle: Norbert Opitz

SAM Coupe Schaltpläne

Velesoft hat nun die SAM - Schaltpläne nachgezeichnet und veröffentlicht: http://velesoft.speccy.cz/samcoupe\_schematics-cz.htm Quelle: Velesoft

Übersetzungsprogramm Tschechisch – Englisch Ingo Truppel hat eine Seite im Internet gefunden, die uns hilft, Inhalte von Seiten zu ¸bersetzen, die wir mangels tschechischer Sprachkenntnisse nicht verstehen: http:// www.wordbook.cz/ Danke Ingo. Quelle: Ingo Truppel

# SUC-SE SSION Seite 8 SUC-SE SSION Seite 25

**Nachrichten von: http://www.worldofspectrum.org**

ZX-Explorer v1.2.0.0 herausgegeben

http://home.arcor.de/clausjahn/spectrum/

ZX-Explorer ist ein Dateimanager für ZX-Spectrum-Emulatordateien, der (fast alle) Funktionen unterstützt, die du vom Windows Explorer kennst, aber er hilft auch bei der Verwaltung deiner Spectrum-Programmsammlung durch Nutzung der groflen und leistungsfähigen INFOSEEK-Datenbank von "World of Spectrum". ZX-Explorer erlaubt auch eine multifunktionale Miniaturansicht deiner Spectrum-Dateien.

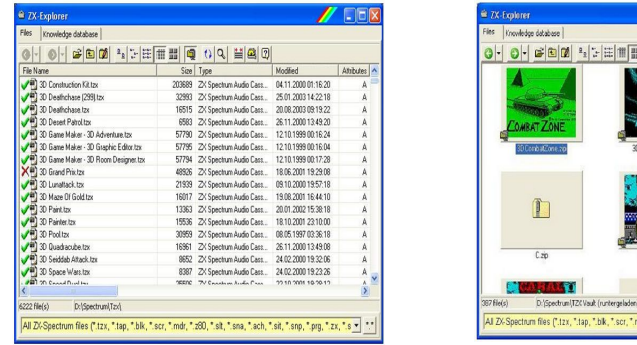

■ 이익 배의회 ".st. " sna. ".ach. ".sit. ".snp. ".prg. ".;

Pera Putnik gab Drive Image & ZX file transfer v1.04 heraus

ftp://ftp.worldofspectrum.org/pub/sinclair/tools/pc/drimg104.zip

Dies ist ein Disketten- und Dateitransferprogramm für die zurzeit populären FLASH-Karten und ähnliches. Es kann eine Imagedatei eines Laufwerkes im RAW- oder HDF-Format erstellen und aus dem Image auf die Diskette schreiben. Die Dateiübertragung ist für eine Konvertierung vom 'PC'- zu Putniks Diskettenformat gedacht und umgekehrt. Es funktioniert mit USB-, IDE-Speichermedien und Image-Dateien.

Marat Fayzullin hat Speccy v1.1.1 veröffentlicht http://fms.komkon.org/Speccy/ Dieser Emulator ist jetzt auch für die Symbian 60 Handys erhältlich.

November 30 2006 http://www.worldofspectrum.org "HEUTE, IST WoS 11 JAHRE ALT!"

# Marcelo Lopez hat OpusRead v2.00 freigegeben

ftp://ftp.worldofspectrum.org/pub/sinclair/tools/pc/OpusRead\_v200.zip Dieses Tool erlaubt dem Nutzer, Opus-Discovery-Floppy-Images und physische Disketten zu lesen, zu analysieren und zu speichern. Die unterschiedlichen Opus-Floppy-Dateitypen können mit dem enthaltenen Screen, Programmlisting und binär angeschaut, in verschiedenen Formaten gespeichert und gedruckt werden.

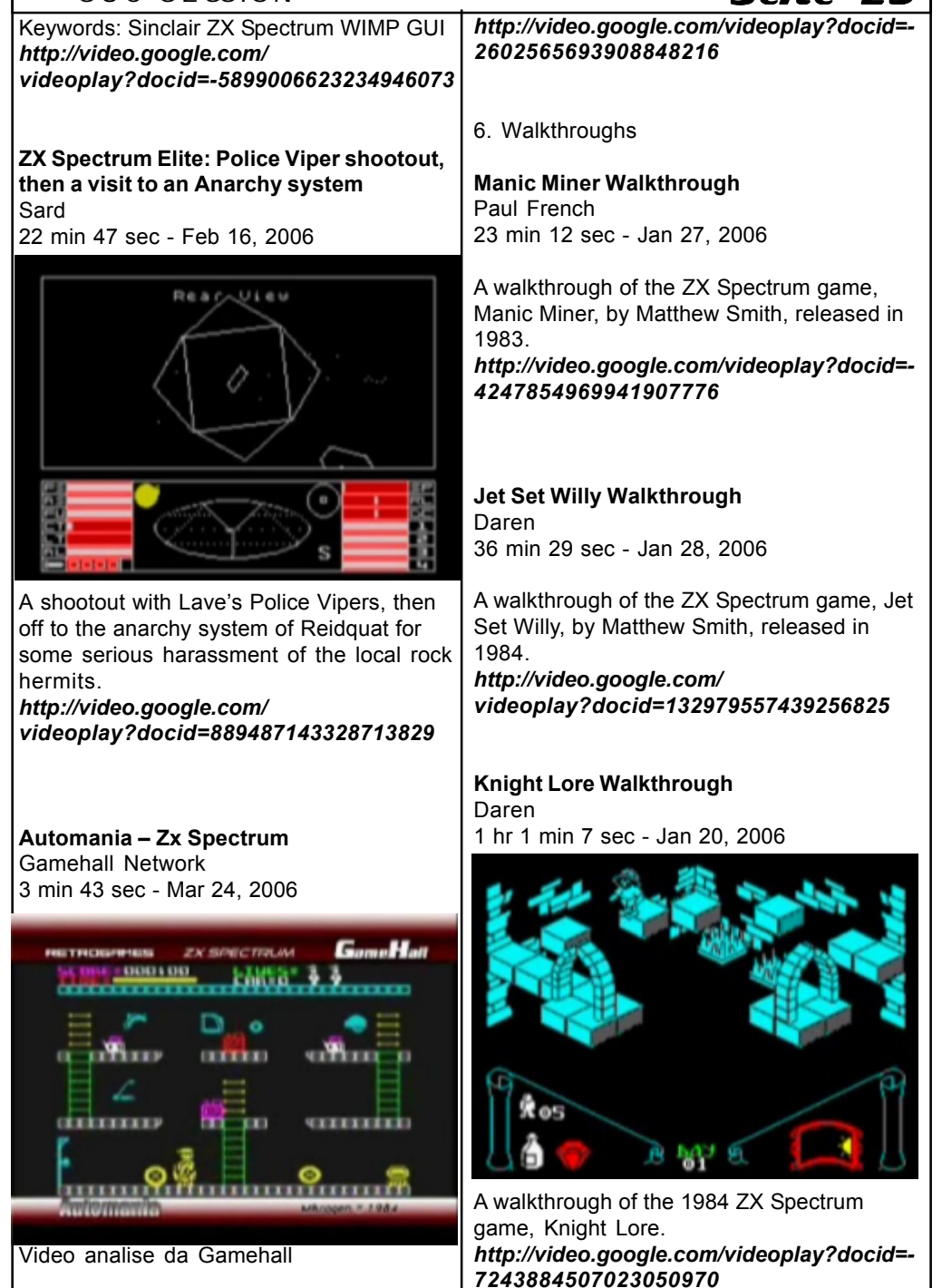

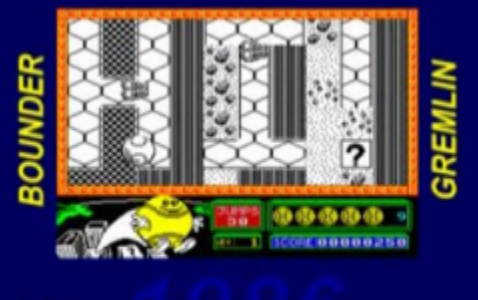

**Ball games were in vogue this year.** 

This is a chapter of a documentary series about the Sinclair Spectrum and its surrounding industry, including a lot of footage from various ZX Spectrum computer games.

Highlights of this chapter: Spectrum 128+/+2 \* Marble Madness \* Gauntlet \* Amstrad buy-out \* Elite's streak \* RealTime

This work is licensed under a Creative Commons Attribution-NonCommercial-NoDerivs 2.5 License. **http://video.google.com/ videoplay?docid=1145380363753040334**

5. Programmvorstellungen

# **The Horizons Tape**

**Geoff** 2 min 56 sec - Mar 8, 2006 [abbildung: "j. videos 14.jpg"] Back in 1982, Sinclair ZX Spectrum owners experienced their first images on a computer by loading the supplied audio cassette.

The setting was so sensitive that the short BASIC bootstrap loaded 3 times just to make sure the setting was right. Nothing exciting but some people have not seen this sequence for 24 years. It always raises a lump in programmer's throats. Psion is the software firm that put the Horizons tape together for Sinclair

Research. And if you ever had any illusions about software companies, forget them - Psion is a highly professional outfit. And those of you who had the Horizons tape in the box were very late starting! They didnt start shipping that until about 4 months after the first Spectrums (In the plain brown box!) were shipped." - lucky owner of Spectrum No. 8912. **http://video.google.com/ videoplay?docid=4449376795908664883**

**Max Desktop Demo for ZX Spectrum Geoff** 3 min 25 sec - Jan 31, 2006

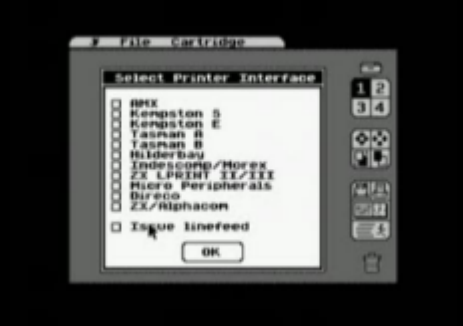

WIMPS hit the Spectrum! An icon-controlled operating system - similar to Digital's GEM on the Atari ST - is launched this month by Spectrum mouse maker AMS. MAX provides icon control for a wide range of Microdrive management operations. Files can be renamed, deleted, dumped, copied, listed, executed from Basic and have their status displayed. Cartridge sectors can be examined or altered and there is a help facility and a note pad. A control panel allows you to alter Border, Paper and Ink colours. MAX will be available on Microdrive only, will work with keyboard, joystick or mouse and will cost 14.95. More info from Advanced

Memory Systems - review in magazine Sinclair User December 1986

# SUC-SE SSION Seite 24 SUC-SE SSION Seite

CraigT schrieb ein emulator für eine neue Plattform: SpeccyDS v0.2 (Nintendo DS) http://speccyds.wordpress.com/ SpeccyDS ist ein Sinclair-ZX-Spectrum-Emulator für das Nintendo DS.

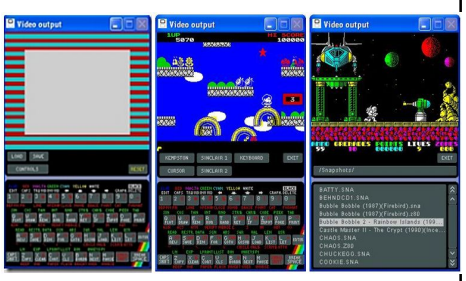

で家屋

everyone.sno

frstbyte.sna<br>g.beret.sna

gilligan.sna<br>h.a.r.d.sna

h.nebulo.sno

highnoon.sno

"<br>chuckie\_hocked.sno edefence.sno

lEighttwelve schrieb auch einen Emulator für das Nintendo DS: DSpec v0.2b http://dspec.eighttwelve.co.uk/

**B DISCOVERED**<br>**B DISCOVERED**<br>FIRE

E CAPS<br>E SYMB<br>E 1

Was macht DSpec so stark?

1:1 Pixelauflösung bedeutet keine abgeschnittenen Bildschirme oder Größenänderung - Volle Sound-Emulation

**COJOB\*** 

 $= 0$ 

Box 600 King Kan File Site 600 Kits Site Site

GASEL HELD HELD MEDI HELD HELD HER GRAS

auf die Spectrumtastatur wird über den unteren Touchscreen

zugegriffen

Touchscreen-Spielauswahl mit Verzeichnissen

Unterstützt sna- und z80-Dateien

- Kempston-Joystick-Elemulation mittels d-pad und Tasten auf der Oberseite

DS d-pad und Tasten können für

liedes Spiel fest definiert und auf der Speicherkarte gesichert werden

Martijn Groen gab die erste Version von WINSGD heraus http://www.worldofspectrum.org/utilities.html#databases

Dieses Tool wurde vor einem Jahr in einer Voransicht besprochen – die Verzögerung wurde das Suchen nach einem Host (jetzt WoS) aufgrund der Größe verursacht.

Es handelt sich um eine Windows-basierte Weiterentwicklung des ursprünglichen SGD. Lies das Readme-Dokument für Installationsanweisungen.

Nachrichten von:  $\blacksquare = \blacksquare$  **http://www.raww.org** 

IMehr Informationen für Z80 Entwickler http://zxdn.narod.ru/

Es gibt eine neue Seite für ZX-Entwickler: ZXDN (ZX Entwickler-Netz). Sie beinhaltet momentan Informationen über die Verwendung des Pro Trackers, wie man den "Stoff" und andere Dinge programmiert.

Bedauerlicherweise ist die Seite komplett in Russisch geschrieben, aber mit babelfish.altavista.com kannst du sie ins Englische übersetzen.

 $= 0$ 

10.10.2006

Ich fand eine interessante Information auf Raww.org über ein Update auf "SiASMPlus". einem Z80-Kreuzassembler. Es war nicht genau das Update, das mich interessiert, aber es gibt einen Link zu einer Vergleichstabelle zwischen Compilern. Die Tabelle zeigt sofort das Funktionalität jedes Compilers zeigt. Überprüfen es selbst:

### Z80-Interrupts erklärt

### http://www.z80.info/

Raww.org schrieb über einen Zusatz zur Z80-Support-Seite, ein Dokument von 1978, das genau die Interruptstruktur der Z80-Familie beschreibt. Dies könnte für den

hartgesottenen Programmierer interessant sein.

Der ZX-Spectrum ZXMMC Schnittstelle Seite http://www.zxbada.bbk.org/zxmmc/ Alessandro, Autor des "ZX Badaloc"-Klons, hat ein neues MMC (Multimedia-Karte)- Interface für den ZX herausgegeben:

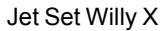

http://ronja.twibright.com/jswx.php Twibright Labors produzierten ein neues

Spiel, das definitiv nicht noch ein JSW -Remake mit neuen Räumen, sondern ein vollständig neues Spiel ist, das nur auf dem ursprünglichen Jet Set Willy basiert. Auf der Seite gibt es Videos vom Spiel und eine Liste von Unterschieden im Vergleich zum ursprünglichen Spiel. Die Seite ist für jeden Jet Set Willy Fanatiker überprüfenswert!

### **DivBSD**

http://www.raww.org/index.php?name=News&file=article&sid=2471

Raww.org schrieb über einen Geniestreich von Spec-natic, der sich Zilog nennt: dass das DivIDE zur Nutzung von BS-DOS angepasst wird! BS-DOS ist das DOS, das für das MB02 benutzt wird und das eine Kassettenemulation verwendet, eine sehr leistungsfähige Eigenschaft für den Spectrum. Das für das DivIDE angepasste Betriebssystem nennt sich DivBSD.

Aber es gibt noch eine Menge zu tun, um einige andere Eigenschaften des MB02 auf dem DivBSD zu ermöglichen.

DivIDE für die Masse http://zxm.speccy.cz/ index.php?clanek=196 Noby Noblnochs Labors produziert momentan eine Menge von DivIDE-Interfaces. So eine Abbildung ist selten zu sehen:

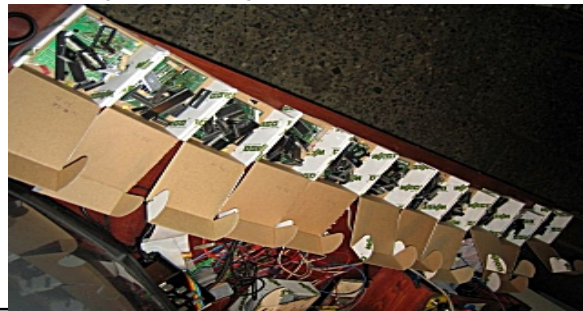

**XMMC** v1 C

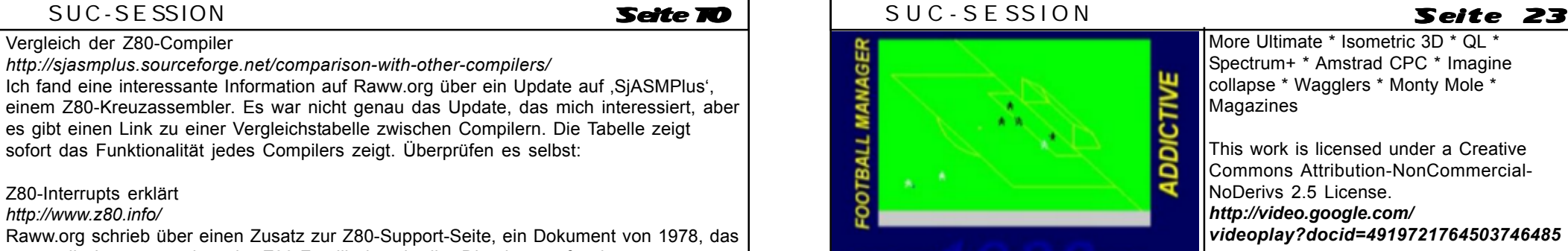

These "match highlights" were thrilling to watch - honest!

### Highlights of this chapter:

Third-party boom \* Competing machines \* Commodore 64 \* ZX BASIC \* Manic Miner \* Hype \* Vinyl games \* Pocket TV \* Ultimate

This work is licensed under a Creative Commons Attribution-NonCommercial-NoDerivs 2.5 License. **http://video.google.com/ videoplay?docid=8506805860498336030**

**The Your Sinclair Rock'n'Roll Years -1984** Nick Humphries 7 min 24 sec - Dec 14, 2004

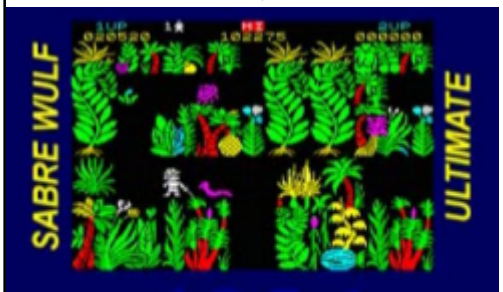

Ultimate were in their heyday. Magazines would hunt high and low for news of their next games.

This is a chapter of a documentary series about the Sinclair Spectrum and its surrounding industry, including a lot of footage from various ZX Spectrum computer games.

Highlights of this chapter:

More Ultimate \* Isometric 3D \* QL \* Spectrum+ \* Amstrad CPC \* Imagine collapse \* Wagglers \* Monty Mole \*

**Magazines** 

This work is licensed under a Creative Commons Attribution-NonCommercial-NoDerivs 2.5 License. **http://video.google.com/ videoplay?docid=4919721764503746485**

**The Your Sinclair Rock'n'Roll Years - 1985** Nick Humphries 7 min 21 sec - Dec 5, 2005

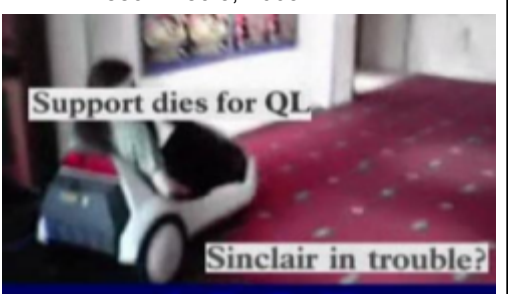

Sinclair was having serious problems with<br>reliability and unpopular products like the C5.

This is a chapter of a documentary series about the Sinclair Spectrum and its surrounding industry, including a lot of footage from various ZX Spectrum computer lgames.

Highlights of this chapter: Arcade adventures \* 3D Wireframe graphics \* C5 \* Sports games \* Ocean expansion \* Coin-ops \* Unclear User \* YS relaunch

This work is licensed under a Creative Commons Attribution-NonCommercial-NoDerivs 2.5 License. **http://video.google.com/ videoplay?docid=8809956249441247726**

**The Your Sinclair Rock'n'Roll Years - 1986** Nick Humphries 8 min 54 sec - May 9, 2006

**MadriSX & Retro 2005** Ceinsur S.L. 12 min 38 sec - Mar 10, 2005

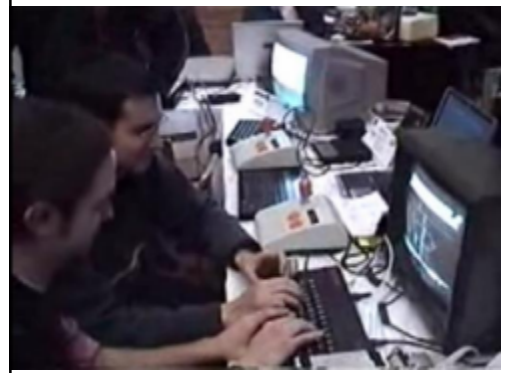

Video de la RU (Reunion de Usuarios) MadriSX & Retro, del ano 2005, dedicada a ordenadores y videoconsolas obsoletas comercialmente. En esta edicion se consolida la feria y los usuarios de ZX Spectrum realizan una masiva presencia, al igual que aumenta el auge de Amstrad CPC. De igual forma es la primera edicion en la que se une la RU MadriDC. **http://video.google.com/ videoplay?docid=5588938907002110770**

# **MadriSX & Retro 2006**

www.bytemaniacos.com 16 min 46 sec - Mar 7, 2006

Video de la RU (Reunion de Usuarios) MadriSX & Retro, del ano 2006, dedicada a ordenadores y videoconsolas obsoletas comercialmente. En esta edicion los usuarios de Dreamcast se ponen las pilas, al igual que los de Amstrad CPC. Aparece un Sam Coupe con tarjeta Compact Flash, un Mattel Aquarius, un CPC T-Rex, una colección de Game & Watch, una Neo-Geo, una Atari 7800, un Amstrad PCW, y otros muchos sistemas. Los usuarios de MSX organizan un area de preservacion a semejanza de la planteada en esta y otras ediciones por los usuarios de ZX Spectrum. **http://video.google.com/ videoplay?docid=1563175444360396080**

4. Dokumentationsberichte

The Your Sinclair Rock'n'Roll Years - 1982 Nick Humphries 6 min 34 sec - Apr 2, 2004

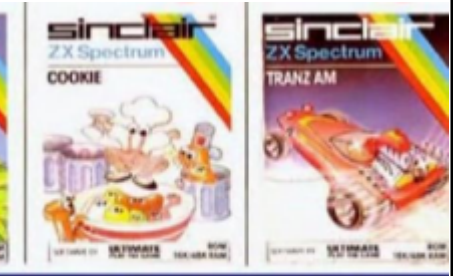

The idea was sound enough - insert the ROM cartridge, switch on the computer, and your<br>game instantly loaded.

This is a chapter of a documentary series about the Sinclair Spectrum and its surrounding industry, including a lot of footage from various ZX Spectrum computer games.

Highlights of this chapter: Spectrum launch \* IF1 \* Microdrive \* IF2 ROMs \* Horace \* Initial software range \* **Simulations** 

This work is licensed under a Creative Commons Attribution-NonCommercial-NoDerivs 2.5 License. **http://video.google.com/ videoplay?docid=4452828653035179681**

**The Your Sinclair Rock'n'Roll Years - 1983** Nick Humphries 8 min 33 sec - Jul 11, 2004

This is a chapter of a documentary series about the Sinclair Spectrum and its surrounding industry, including a lot of footage from various ZX Spectrum computer games.

# SUC-SE SSION Seite 22 SUC-SE SSION Seite 11

# Veranstaltungskalender

**Raww Orgy 2007 11.02.2007 09.02.2007 11.02.2007** 

Platz: Icabod's home in Yeovil, Somerset, about an hour from Bristol (UK) http://party.raww.org

**HCC Sinclair Usergroup 17.3.2007 <- Datum ist ge‰ndert!** Platz: Zaal bij de Geref. Kerk, Camminghalaan 2, Bunnik (NL) http://sinclair-gg.hobby.nl

International Spectrum and Sam-Days 21.04.2007 - 22.04.2007 Platz: Zaal bij de Geref. Kerk, Camminghalaan 2, Bunnik (NL) http://sinclair-gg.hobby.nl

**FOReVER Eight 16.03.2007 - 18.03.2007** Platz: Trencin, Slovakia (SK) http://forever.zeroteam.sk

**ZX-TEAM (ZX81) 16.03.2007 - 18.03.2007** Platz: Dietges bei Fulda (DE) http://www.zx81.de/

**Spectrum and Sam Proficlub Usertreffen 02.06.2007 - 03.06.2007** Platz: Kassel (DE) http://www.womoteam.de

**HCC Sinclair Usergroup 23.06.2007** Platz: Zaal bij de Geref. Kerk, Camminghalaan 2, Bunnik (NL) http://sinclair-gg.hobby.nl

**Z-Fest! 16 30.06.2007 = 01.07.2007** Platz: Dorfgemeinschaftshaus Fuldatal-Knickhagen (DE) http://www.zfest.de

**Spectrum- und SAM Treffen 01.09.2007 - 02.09.2007** Platz: Kulturbund Wittenberg Mehr info: http://www.womoteam.de

**HCC Sinclair Usergroup 22.09.2007** Platz: Zaal bij de Geref. Kerk, Camminghalaan 2, Bunnik (NL) http://sinclair-gg.hobby.nl

**Joyce meets Speccy and SAM 06.10.2007** Platz: Restaurant & Café Margarethenkreuz, Ittenbach / Königswinter (DE) http://www.joyce.de/ag/klubtreffen.htm

# **Bildschirmadressierung**

Von LCD

**Bildschirmadressierung beim ZX Spectrum**

Obwohl ich derzeit in Haft sitze und gewiss andere Probleme habe, beschäftige ich mich mit der Optimierung meiner Routinen. Beim BMP2SCR EXP habe ich eine komplexe Berechnungsroutine gehabt, die zwar schnell war, aber es geht noch schneller. Für das Nachfolgepaket von BMP2SCR EXP, das den Namen Retro-X trägt, habe ich mir allerdings vorgenommen, die Routinen zu optimieren, also beschleunigen! Zu diesem Zweck habe ich mir natürlich überlegt, wie man die Umrechnung der Zeilen in Adressen vereinfachen könnte und begann die Informationen die mir zur Verfügung stehen zu analysieren. Leider steht mir derzeit kein ZX Spectrum zur Verfügung, ja nicht einmal ein PC mit Emulator, also muss ich mich auf mein Gedächtnis verlassen.

Die einfachste und schnellste Methode wäre die Speicherung aller Adressen in einer Tabelle, diese aber hat bei Speicherung der Adressen in jeweils zwei Bytes bei 192 gespeicherten Zeilen 384 Bytes, was etwas viel ist. Die "Fastest Plot-Routine", die ich mal auf einer früheren SCENE+ veröffentlicht habe, benötigte sogar 1kB an Tabellen und zeigte mir zugleich eine Unzulänglichkeit gewisser Compiler, da beim aufrufen die MC – Routinen langsamer waren als der Aufruf des ROM-PLOT, aber dieses Problems habe ich mich bereits angenommen.

Doch zurück zur Tabelle: Man kann diese auf 192 Bytes reduzieren indem nur ein Byte benutzt wird. Die Tabelle sieht dann so aus: 0, 8, 16, 24, 32, 40, 48, 56, 1, 9, 17, 25, ... Um daraus die Bildschirmadresse für SCREEN\$ zu berechnen, multipliziert man den Tabelleninhalt mit 32 und addiert 16384 (bei Screen1 addiert man 49152) dazu, als Ergebnis bekommt man immer noch sehr schnell die Adresse zurück. Für PUT-Blöcke, die sich sowieso an Attributgrenzen halten, weil sie in Farbe sind, ist es aber möglich, die Tabellengrösse auf 24 Bytes noch weiter zu reduzieren, indem ganz einfach nur die Adresse für jede achte Zeile gespeichert wird. Die restlichen Pixelzeilen können dann daraus errechnet werden, weil jede weitere der verbleibenden sieben Zeilen jeweils 256 Bytes weiter gespeichert ist. Die Tabelle sollte folgende Sequenz beinhalten: 0, 1, 2, 3, 4, 5, 6, 7, 64,65, 66, 67, 68, 69, 70, 71, 128, 129, 130, 131, 132, 133, 134, 135. Die Verfahrensweise ist oben beschrieben worden. Die Zeilennummern werden übrigens im Gegensatz zu PLOT von oben nach unten gerechnet. Wer sich für eine direkte Berechnung interessiert, für den habe ich eine Subroutine geschrieben, von der ich hoffe, dass sie bestens funktioniert.

Variable y beinhaltet die Zeilennummer:

9999 LET v1 = INT (y/64): LET v2 = y-v1\*64: LET v3 = INT (v2(8): LET v4 = v2-v3\*8: Let addr = 16384 + 2048\*v1 + 32\*v3 + 256\*v4

Wer in Assembler programmiert, für den gibt es eine einfachere Methode: Man nimmt die y-Koordinate nd vertauscht die Bits 0-2 mit Bits 3-5, konvertiert das Ergebnis zu 16- Bit Register, scrollt nach links um 5 Stellen was einer Multiplikation mit 32 entspricht und setzt anschliessend Bits 14 (16384) oder Bit 14+15 (49152).

Im PureBasic auf dem PC sieht es so aus:

Adr = (((y AND 196)+(y AND 7)<<3+(y AND 56)>>3)<<5)+16384 (49152) Hier steht <</>> für Binärscroll um x Stellen und AND ist ein binäres AND (BAND)

# $S$ eite  $I$ 2  $\vert$  SUC-SESSION

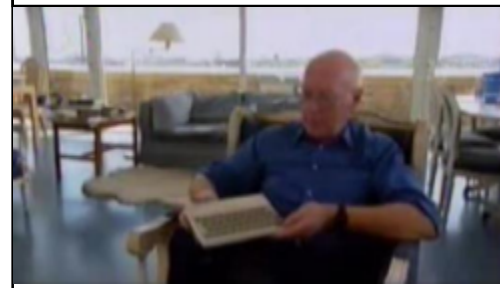

From "The Sinclair Story" by Rodney Dale In September 1983 Clive Sinclair was presented with a special custom-made Spectrum at Timex of Dundee to mark the production of the one millionth unit. He was somewhat reluctant to go to the presentation; the idea was that he should follow the special millionth computer in its white case round the production line as it was being assembled. He came to the end; the Spectrum was being tested; all the cameras were there. There was a terrific atmosphere on the shop floor, all the girls on the production line gathered round. Barry Lawson (the Timex director of manufacturing operations) said his few words and handed the computer to Sinclair, who suddenly changed into top gear, made a terrific speech about Timex, held the computer high for the cameras, and all the girls cheered ... it was a tremendous performance. The Spectrum continued to go from strength to strength." **http://video.google.com/videoplay?docid=- 5726764159018822451**

**Daley Thompson Home Computer Games** BBC

1 min 16 sec - Mar 24, 2006

David Ward from Ocean Software and others talking about Daley Thompson's ZX Spectrum and other home computer games, of the 1980s **http://video.google.com/videoplay?docid=- 8901611992991423497**

3. Events

**PCW Show Olympia 1984** Auntie 2 min 10 sec - Feb 2, 2006

A look at the PCW Show at Olympia, London, UK in 1984. Computers in vogue were the Amstrad CPC 464, ZX Spectrum, C64 and Atari 800XL. Software Houses were Ocean, Commodore, Acorn and Creative Sparks. Games were Hunchback, Danger Mouse, The Hulk and DT's Decathlon. **http://video.google.com/videoplay?docid=- 8577912300808470876**

**MadriSX & Retro 2004** Ceinsur S.L. 10 min 50 sec - Feb 12, 2004

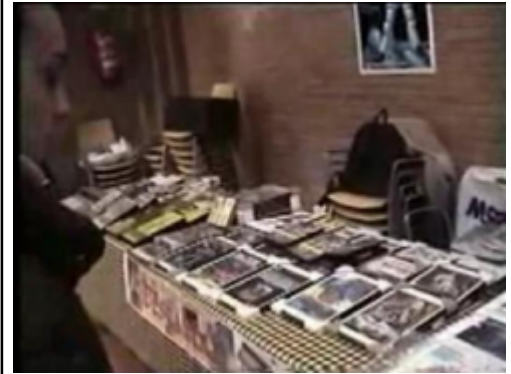

Video de la RU (Reunion de Usuarios) MadriSX & Retro, del ano 2004, dedicada a ordenadores y videoconsolas obsoletas comercialmente. Esta edicion fue la primera que deo de ser monotematica del sistema MSX y contrajo la coletilla "& Retro". El formato del video es VCD PAL, preparado para grabar directamente un CD de video (Video CD) en formato PAL (Europeo) compatible con los reproductores de DVD y VideoCD.

**http://video.google.com/videoplay?docid=- 2242630716336444425**

# Videos über den ZX Spectrum

# 2006 Wilko Schröter

Die Beta-Version der Video-Seite von Google (http://video.google.com) lässt das freie Hoch- und Herunterladen sowie Betrachten von eigenen Videos zu. Für den Speccy-Fan sind sicherlich die Videos über den ZX Spectrum interessant. In der Tat gibt es davon auch schon eine Anzahl, von denen ich einige hier beispielhaft vorstellen möchte. Um nicht den Überblick zu verlieren, habe ich die Clips folgendermaßen geordnet:

- 1. Werbung
- 2. Personen
- 3. Events
- 4. Dokumentationsberichte
- 5. Programmvorstellungen
- 6. Walkthroughs

Auch wenn man, wie bei den spanischen Clips, nicht alles versteht, können sie vielleicht als Anregung dienen, um eigene Videos (z. B. von deutschen Spectrum-Treffen) für diese Seite zu erstellen. Also, ich finde diese Möglichkeit hochinteressant, denn: ein Bild sagt bekanntlich mehr als tausend Worte!

### 1. Werbung

**zx spectrum + 80ës commercial** 40 sec - Jan 1, 1983

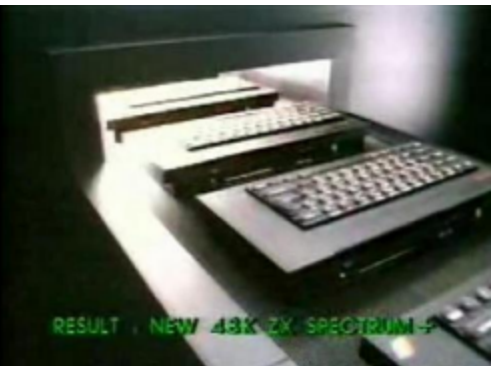

Promotional commercial for the Spectrum + **http://video.google.com/ videoplay?docid=4202568674798941434**

**ZX Spectrum Plus Two Advert** Currys 35 sec - Jan 31, 2006 Old Christmas TV advertisment for the "new  $ZX$  Spectrum  $+2^{\circ}$ . Keyword: Amstrad Sinclair ZX Spectrum Z80

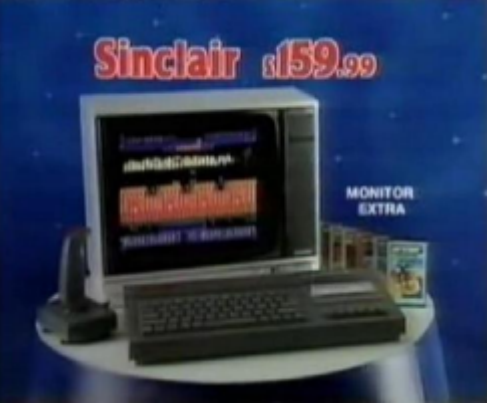

**http://video.google.com/ videoplay?docid=-2908638663320112771**

2. Personen

**White Spectrum**  $C<sub>4</sub>$ 57 sec - Mar 25, 2006

Sir Clive Sinclair shows the millionth ZX Spectrum to come off the assembly line at Timex, Dundee, Scotland.

# SUC-SE SSION Seite 20 SUC-SE SSION Seite 13

### English summary:

LCD had some thoughts about screen adresses. Fastest way is to use a table. But to save any first line adress would costs 384 Bytes of memory. It can be shorter when using some small calculations. His shortest table is just 24 Bytes long, which is every  $8<sup>th</sup>$  row. The other seven rows can be calculated by always add 256. For normal screen add 16384, for second screen of 128k Spectrums add 49152.

# **HCC Tage 2006**

Dieses Jahr waren die HCC Tage wieder kleiner als die letzten Jahre, aber war es sehr geschäftig, wie Sie hier sehen können:

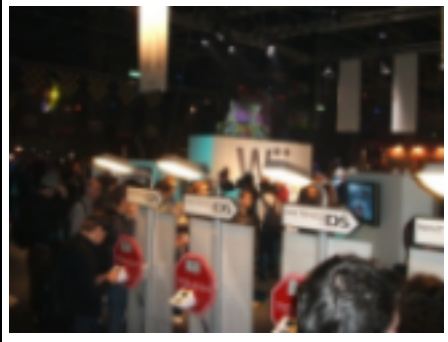

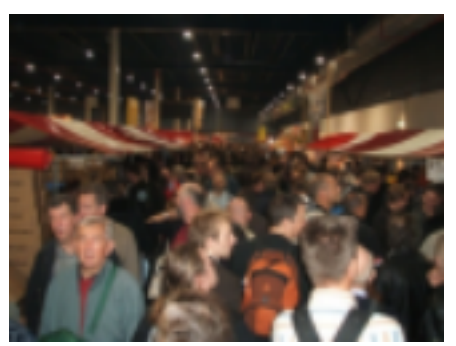

Es sieht aus als war war dort viel mehr Aufmerksamkeit für unseren RetroStand als letztes Jahr aus:

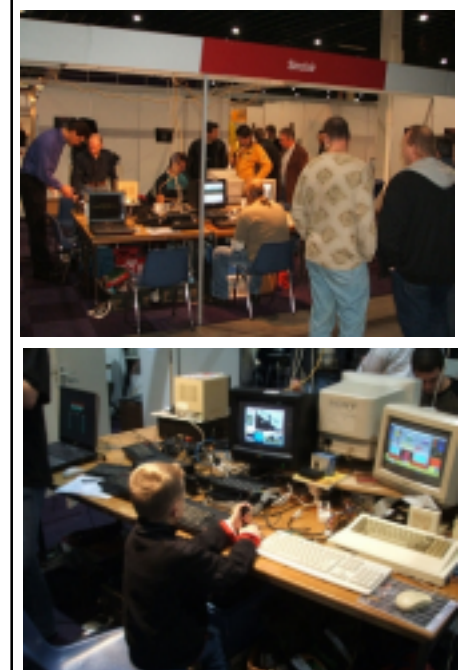

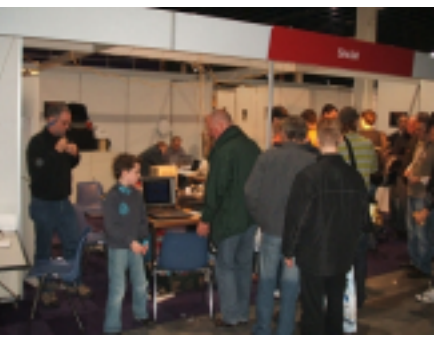

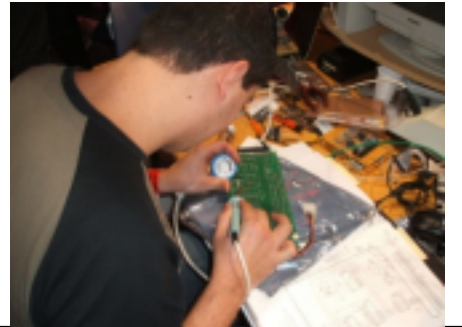

# SUC-SE SSION Seite 19 Seite 14 SUC-SE SSION Seite 19

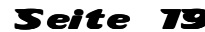

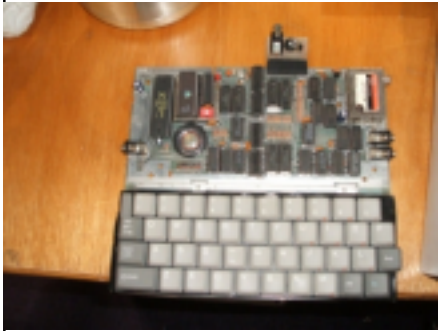

Edwin brachte ein Remake eines Ace Jupiters mit einem ursprünglichen PWB:

Um die Aussage zu bestätigen, die auf einem Forum vorgeschlagen wurde: ist der das Spectum ein girly Computer:

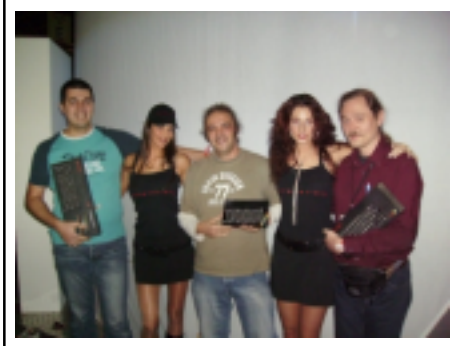

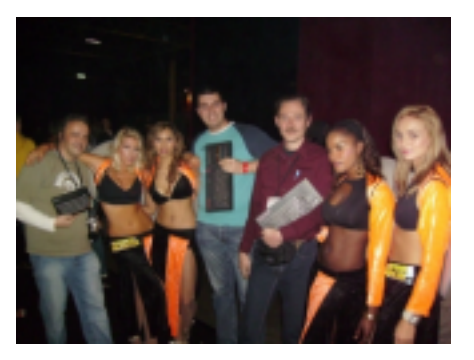

Selbstverständlich alles einmal zu Ende, auch die sehr glücklichen Tage vom HCC für dieses Jahr:

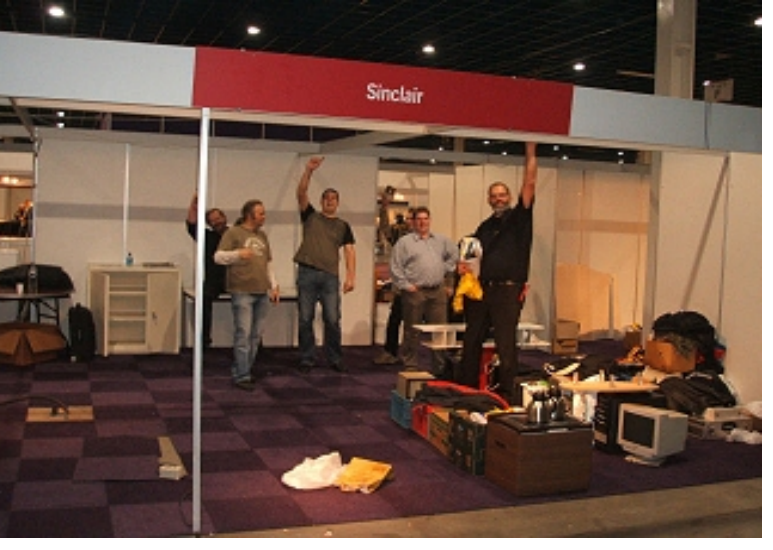

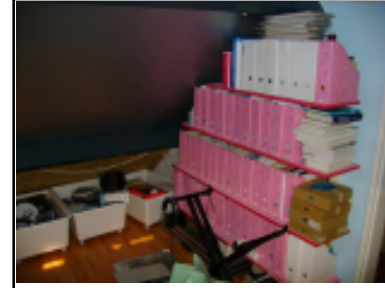

Synthesizer. Du kannst im Hintergrund einige der Kisten sehen, in denen ich die großen Teile wie Kabel, Computerteile und so weiter aufbewahre.

Man könnte denken, dass es ein bisschen viel für eine einzelne Person ist. Aber ich habe wirklich viele Hobbies. Du kannst erraten, worum es sich handelt, wenn du dir die Bilder und Beschreibungen anschaust. Ich bin ein wirklich verwöhnter Ehemann :) Meine Frau würde mir nicht erlauben, einen Raum eine Etage

niedriger zu nehmen, aber du kannst verstehen, dass ich mich nicht beschwere.

Dies alles aufzubauen, benötigte eine Menge Zeit und Aufwand, aber nicht viel Geld. Der Schreibtisch wurde aus einfachen Faserplatten hergestellt, die ich in Wellenform sägte, so dass ich meinen Stuhl wirklich schön darunter stellen und viele Plätze auf dem Schreibtisch von einem Punkt aus erreichen kann.

In unserem Haus haben wir ein lokales Netzwerk, mit einem sicheren drahtlosen ADSL-Modem / Router, der folgendes verbindet:

einen selbstgebauten Windows Media Center Computer mit doppeltem analogem Tuner in einem Asus S-Presso P112 barebone Gehäuse, einen anderen S-Presso barebone Computer, dem wir am häufigsten verwenden; der aus einem Pentium4 mit 3 Gigahertz, 1 GB Speicher, 80 GB Festplatte - alle Daten werden auf dem Server gespeichert - und einer Radeon X1600 AGP Grafikkarte besteht, einen Laptop von meiner Arbeit, ein IBM mit Centrino-Prozessor, 1 GB, 100 GB 7200 U/min Festplatte (!), 15" 1600x1200 (!!!) Anzeige und DVD-Brenner, dem Server und die meiste Zeit ein oder zwei Computer zum Experimentieren, bestehend aus Teilen, die ich nicht mehr verwende und für die ich einen Käufer suche...

Zurzeit habe ich noch eine Menge mit meinem Spectrum- und SAM-Hobby zu tun, wie z. B. mit dem Schreiben dieser Artikel;), und das MB04-Interface zu bauen (der Nachfolger des MB02), also glaube nicht, dass ich es vergessen habe! Aber du kannst dir vorstellen, dass ich nur wenig Zeit habe, mwa, nur ein bisschen ;)

Es gibt nicht mehr über mich in dieser Ausgabe haha!

Ich freute mich wirklich, diesen Artikel über meinen Hobbyraum zu schreiben. Und glücklicherweise habe ich schließlich einen großen Platz für alle meine Gegenstände gefunden, die mich interessieren (und eine großartige Frau, die mich diese Sachen tun ließ).

Ich hoffe, dass ich auch etwas über deinen Raum lesen kann! Schicke es bitte mir zu, und ich gebe dir einen Platz in der SUC-Session! ben.versteeg@benophetinternet.nl

Short English summary: Ben Versteeg gives a look into his hobby space. There are quite a few good ideas how to arrange your room when you have that much computer hobbies like him. Although not everyone has that lot of space, but gladly he has...and a wife who let him do this.

Wenn du die Treppen zu unserem Dachboden hinaufsteigst, siehst du zuerst dies:

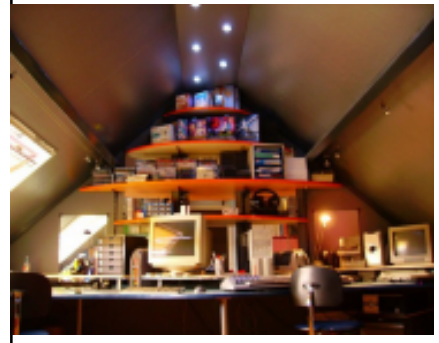

von links nach rechts: meine Studierecke (ja, ich studiere noch); ein 19" Monitor, den ich mit allen Computern benutze, die an einem KVM-Schalter angeschlossen werden; mein Yamaha CS2x Synthesizer; einen Computer, den ich für einen Kollegen zu Zeit der Aufnahme repariere; meine Retrocomputer-Ecke mit einem Spectrum 128k und meinem SAM Coupé; ein Aiwa DTS Subwoofer-Lautsprecherset; ein RGB-Monitor. Darüber befinden sich einige Regale mit bespielten und leeren DVDs, kleine Kästen mit Material, das ich kaufte (um den Platz zu füllen) und

einige Computerteile.

Ich bin mit der Beleuchtung, die ich verwende, wirklich zufrieden, wie du auf diesem Bild sehen kannst; es handelt sich um eine nagelneue LED-Leuchte. Sie wurde vor ungefähr einem Jahr in Holland verkauft, aber sie ist wirklich teuer. Glücklicherweise fand ich einen Lieferanten in Belgien, der sie mir für ungefähr ein Drittel des Preises verkaufte, den ich in Holland zahlen würde.

Unter dem Schreibtisch kannst du meinen Server in einem Desktop-Gehäuse sehen, hier ein wenig größer:

Es ist ein Pentium4 1.8 Gigahertz, 512 MB, 160 GB interne Festplatte, 120 GB externes Backup-Laufwerk, DVD-Brenner, mit einem Midi-Port für den Synthesizer. Ich verwende ihn auch, um Musik aufzunehmen.

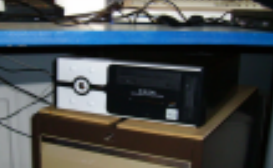

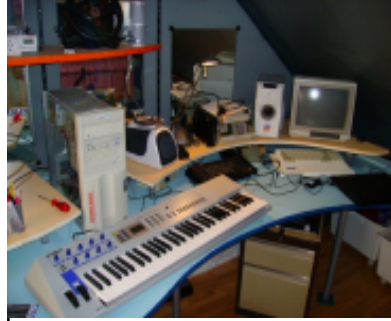

N‰chstes Bild (links):

Dies ist, wie du sehen kannst, der rechte Teil des Schreibtisches mit dem Sinclair- und MGT-Material. Der Synthesizer wurde mittlerweile in eine andere Ecke gestellt, nachdem

ich dieses Bild machte.

Denkst du nicht auch, dass der Schreibtisch sehr sauber für einen verrückten Hobbyisten wie mich ist?

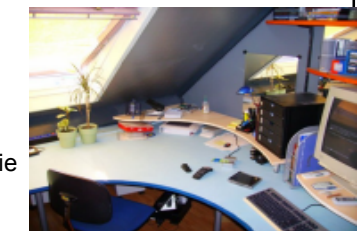

Meine Löt-Ecke mit vielen Bauteilen (und dies ist nur ein Teil davon).

Meine Verwaltungs- und Unterlagen-Ecke. Ikea verkaufte die rosafarbenen Sammler für nur 50 eurocent pro 6! O.K., ist es ein wenig eine Mädchenfarbe ;) Davor steht der

# Seite 18 | SUC-SESSION

# Seite 75

# **Spectrology 2006**

### Hallo,

hier ist ein Bericht des Specci-Treffens in Wittenberg vom 26./27. August 2006. Das Treffen begann für mich schon am 25. Aug. abends, da Thomas Eberle in Leipzig eine Computer-Spiele-Messe besucht hat, und so haben wir uns in meiner Wohnung bei einer Flasche Rotwein unterhalten und den Spectrum traktiert.

Am Samstag gegen 9 Uhr brachte uns dann Thomas zu den neuen R‰umen des Kulturbundes in der Lutherstraße 41/42. Als erster war Wilko Schröter mit einem Nachtzug aus Wien angekommen. Bis gegen Mittag trafen dann die anderen Teilnehmer ein. So waren dann anwesend: Manfred Döring, Roelof Koning mit Frau Astrid, Ingo Truppel mit Sohn Stefan, Scott Falk-Hühn, Thomas Eberle, Dirk Berghöfer, Klaus-Peter Kaspar (letztes Jahr als schauender und interessierter Gast). Und ein Mann aus Niemegk ca. 20 km von Wittenberg, seinen Namen habe ich leider vergessen, er möge mir verzeihen, er meldete sich per Telefon an

Manfred Döring hat ein Programm entwickelt, das Sudoku löst bzw. dabei hilft, so richtig habe ich das nicht kapiert, da ich Sudoku wie Schach kann, ich kenne die Spielregeln, aber das Verständnis für die Strategien gehen an mir vorbei.

Scott Falk-Hühn zeigte ein Interface vor, das auf der Basis Des MB 02 nur mit Compact Flash Cards als Speichermedium die Spectrum-Programme nicht nur benutzt, sondern auch erstellte Programme wie mit Diskette oder Festplatte abspeichern kann.

Von Thomas Eberle habe ich den Bausatz eines IDE-Interface zum MB 02 erworben. Da meine Lötkünste nicht die besten sind, hat mir Ingo Truppel das Interface nach dem Treffen bei sich zu Hause zusammen gebaut mit CF-Card als Speichermedium bei prima Funktionsweise. Bei der Gelegenheit haben mein MB 02 und meine Spectrum +2 eine Renovierung erhalten. Im MB 02 waren 4 IC defekt und andere sind durch stromsparende lersetzt. Die Speccis zeigen jetzt über den RGB-Ausgang ein Bild ohne Farbränder über Cinch- bzw. Scart-Anschlufl, ja nach angeschlossenen Kabel, und auch der Fernsehausgang am Modulator zeigt wieder ein gutes Bild. Ingo will selbst näher über Änderungen berichten, und bei Interessierten die Änderungen durchführen.

Gegen 19 Uhr haben wir wieder im "Alabama" gegessen und uns dann in fröhlichen Runde über Gott und die Welt unterhalten. Überachtet haben 7 Personen im "Alabama", das gleichzeitig Restaurant und Pension ist. Manfred Döring bevorzugte sein Auto zum Schlafen. Thomas Eberle ist bald nach dem Essen nach Filderstadt losgefahren, und hoffentlich gut angekommen.

Am Sonntag haben wir um 10 Uhr angefangen. Ich habe mich weiter mit Sudoku versucht, und werde es in Zukunft lassen, wie ich es früher schon mit Schach gemacht habe, wegen zunehmender Duseligkeit. Ab etwa 13 Uhr sind die ersten wieder nach Hause gefahren, da ja die meisten lange Heimwege haben. Gegen 18 Uhr war das Treffen dann zu Ende. Leider (Schluchz...).

Wilko Schröter und Manfred Döring waren dann noch bei mir zu Hause, da Wilkos Zug nach Wien erst nach 22 Uhr ging, Manfred hat ihn zum Bahnhof gebracht. Im Kulturbund sind wir wieder und sehr gut von zwei Frauen verpflegt und betreut worden. Dr. Sch‰fer hat sich an beiden Tagen längere Zeit bei uns aufgehalten und sich mit uns über die Geschichte des Kulturbundes und Entwicklung des Computers in der DDR unterhalten. Er hat sich als Fremdenführer durch Wittenberg betätigt für die Frauen von Ingo Truppel und Roelof Koning.

# Seite 16 SUC-SESSION

Ich hoffe, dafl das Treffen allen gefallen hat ,und wir uns im Jahre 2007, wenn vielleicht auch mit anderen Beteiligten, in Wittenberg wiedersehen werden.

### Bis dann, Norbert Opitz eknowb@t-online.de

Norbert Opitz sent us his review of the Spectrology 2007 which was held in Wittenberg last year. It was the first time that this meeting found place in the new rooms of the Kulturverein Wittenberg. Although difficult to find, still many people came there to exchange news. Scott-Falk Hühn showed the possibilities with the new DIVide-Interface, Manfred Döring developed a Sudoku-Programm and others did a lot of repairs and talk. In the evening all were sitting together in the restaurant Alabama and it was very funny. On next day not all visitors were still there and some had to go early, so the meeting did end officially at 6 o'clock pm. But last people did leave Norberts Home at 10 o'clock. All people were quite satisfied and Norberts hope to see even more this year.

# **Sterne im Internet**

Christof Odenthal schickte uns eine email:

Hi, schau mal, was ich gerade im Internet entdeckt habe: http://www.themadguys.de/ Krass, oder? Dass man von denen nochmal was hört...Gruß, Christof

So ging ich zur Webseite, einen Blick zu werfen. Die Hauptseite begrüßt uns mit animierten Spectrumgrafiken auf einer Webseite und mit diesem Text: Was soll ich sagen? Wenn du uns kennst: Willkommen zur Show. Falls du noch nie von TMG gehört hast, ist hier eine kurze

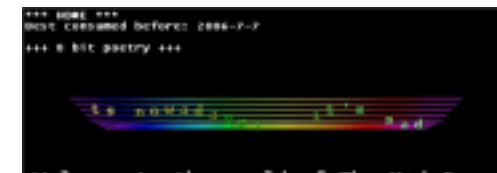

Welcome to the world of The Mad Guys.

historische Übersicht: TMG produzierte Mengen und Mengen von Demos während der neunziger Jahre, die die verrücktesten Texte zeigten, die jemals auf einem ZX Spectrum geschrieben wurden, zusammen mit verblüffenden Effekten wie dem ersten FSLP-Scroll. Die Teilnehmerliste von TMG schwankte über die Jahre, beginnend mit DMC und

irgendeinem anderem Typen, dessen Name vermutlich TPR war, aber weder ich oder er selbst erinnern sich... Bald trat Zaphod Beeblebrox bei, und dann begannen die Dinge, richtig kompliziert zu werden: TPR (der andere Typ) verliefl uns, Talisman stieg im Team ein, Zaphod Beeblebrox änderte seinen Namen in VISION und DMC änderte ebenfalls

seinen Namen in Xterminator :-? So bestand das letzte offizielle' Teilnehmerliste aus Vision, Xterminator und Talisman.

Streife frei herum, lade alles herunter, was es gibt, und schwelge in der Nostalgie dieser reizenden Tage. Wenn du denkst, du kannst nicht mehr, warum versuchst du nicht einige dieser Links für etwas Abwechslung?

Es gibt einen Link zu einer Seite mit allen Demos, die sie geschrieben haben. Lade einiges herunter und sieh', was unser Spectrum tun kann, was du nie für möglich gehalten hättest! Ben

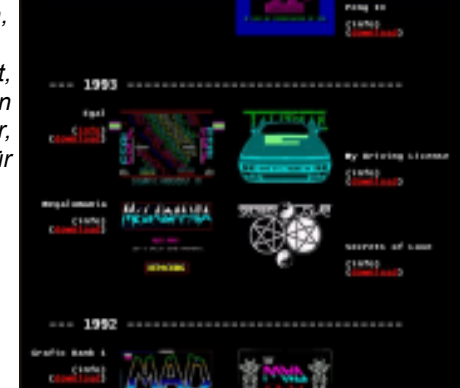

# **Mein Hobby-Raum**

von Ben Versteeg

Hallo an alle!

Vor einigen Monaten bevor fragte ich Thomas, ob er denkt, dass es interessant sein könnte, etwas über die Räume zu lesen, in denen wir unsere Hobbies betreiben. Er war lsich darüber positiverweise sicher, so hier ist der erste Bericht!

Ich denke, dass viele von uns mehr als ein Hobby haben und genügend Raum zur Ausnutzung haben sollten, aber einige könnten auch nur einen Schreibtisch haben, wo sie ihr Sinclair- oder MGT-Material aufgestellt haben.

Vielleicht beginne ich mit den Orten, wo ich bisher lebte, in der Hoffnung, dass es keine Identitäts-Diebe unter uns gibt ;)

Bis mein 18ten Lebensjahr wohnte ich bei meinen Eltern, zuerst in einem normalen Raum, sp‰ter auf dem Dachboden. Ich hatte zu dieser Zeit nicht viel Hobbys; Ich verbrachte die meiste Zeit mit meinem Spectrum 128k.

Als ich zum Studium aus der Stadt wegzog, musste ich meine Hobbies zu Hause lassen, weil ich ein Privatzimmer mietete und die Eigentümer mir verboten, etwas zu ändern oder in Unordnung zu bringen.

Ein Jahr sp‰ter zog ich in eine Art von Campus, so dass ich einige meiner Hobbysachen von zuhause mitnahm. Ich mochte diese Jahre wirklich, da ich die Gelegenheit hatte, Raum zu schaffen und etwas Ordnung in mein Hobbychaos zu bekommen.

Ungefähr 4 später zog ich in ein Haus um, von dem gesagt wurde, dass es innerhalb von zwei Jahren abgerissen wird, so dass ich zwar mehr Raum hatte, aber es nicht sehr nützlich war, einen hübschen Hobbyraum aufzubauen, weil ich das Haus bald verlassen würde.

Ich verliefl das Haus eine Woche vor dem Beginn des Abrisses (haha!) und wohnte mit Freunden einige Monate zusammen, und später in der Wohnung eines anderen Freundes, die gesamte Zeit bewahrte ich mein Material in einigen groflen Kartons einer Umzugsfirma auf.

Für meine Hobbies und Kreativität bedeutete dies eine schwere Zeit. Ich wusste nicht, wo ich zukünftig wohnen würde.

Aber w‰hrend der Zeit, in der ich mit meinen Freunden zusammenwohnte, war ich |glücklich, meine Frau kennenzulernen. Natürlich würde ich nicht als Ehemann weiter bei meinen Freunden wohnen :) Nachdem wir heirateten, zogen wir in ein nettes Miethaus um, und mir gelang es, einen Raum zu 'beanspruchen', und ich begann, die Kisten auszupacken, in denen sich mein Material seit über einem Jahr befand.

Und gerade, als du dachtest, dass ich schon krank vom Umziehen war, sollte ich dir mitteilen, dass wir vor ungefähr 2 Jahren ein Haus kauften und wieder umzogen :) Und hier richtete ich schließlich einen wirklich schönen Hobbyraum ein.

So, nun ist es Zeit für einige Bilder. Mein 'eigener' Teil des Hauses liegt auf dem Dachboden.